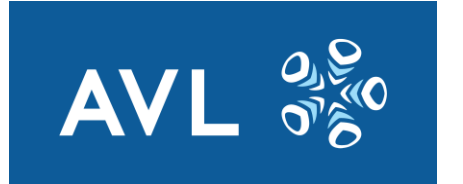

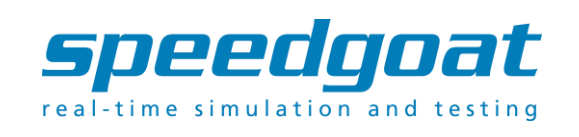

## **How to Accelerate EV Software Release Cycles with AVL E-Motor Emulation Testbeds**

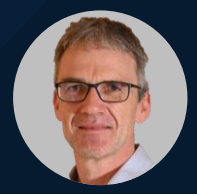

**MathWorks AUTOMOTIVE CONFERENCE 2024** 

*Dr. Martin Schmidt, AVL Dr. Carlos Villegas, Speedgoat*

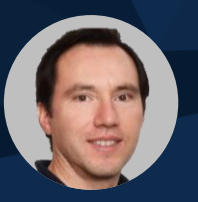

Just imagine you just updated your EV software and:

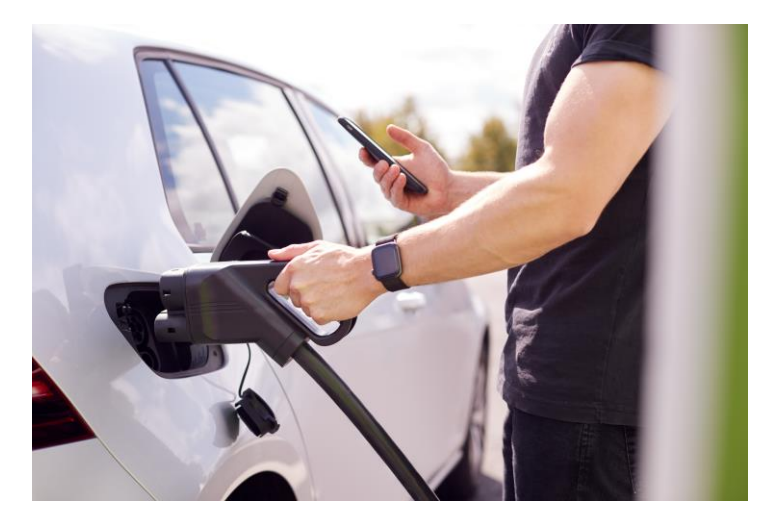

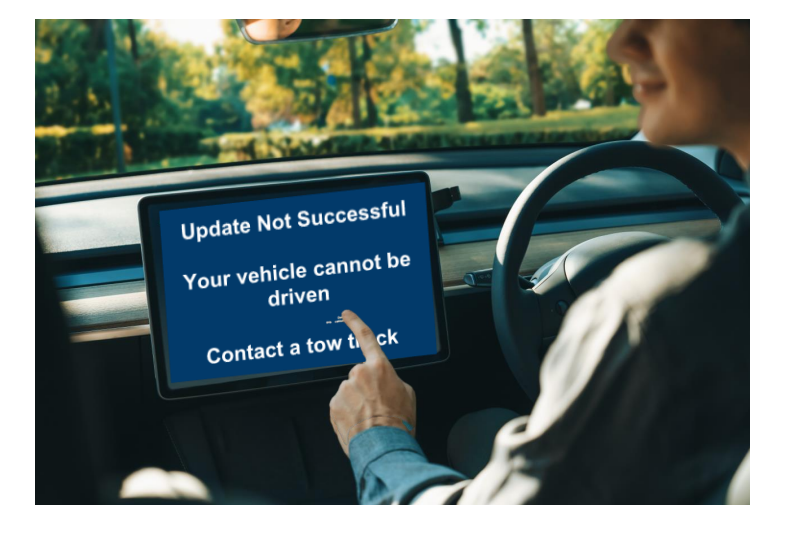

you cannot use fast charging your vehicle needs to be towed or suddenly loses power while driving

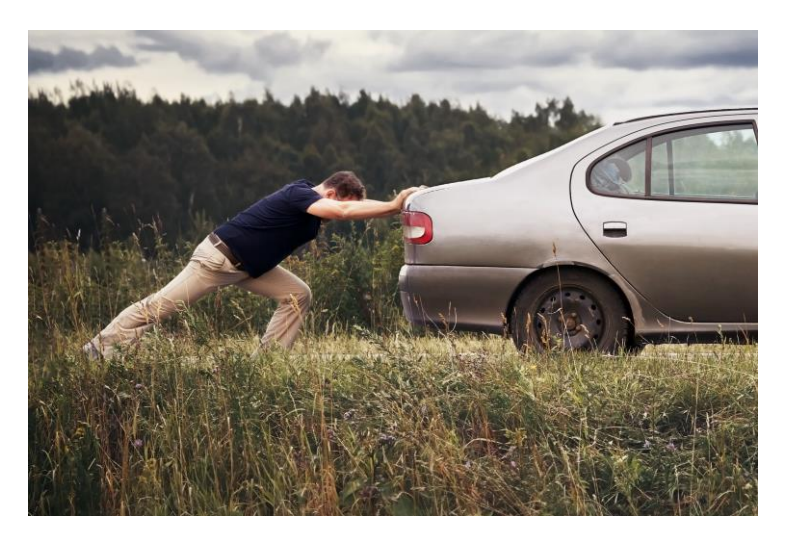

**LEADER** 

AVL  $\frac{a_1\sigma}{\sigma_B^2}$ 

#### Agenda

#### ❑ Powertrain Testing using E-Motor Emulators **Powertrain Testing using E-Motor Emulators**

❑ Accelerating Inverter Software Release Cycles

❑ Simulink® integration with Speedgoat Test Systems

□ Demo using Simscape<sup>™</sup> Battery<sup>™</sup> and Powertrain Blockset<sup>™</sup>

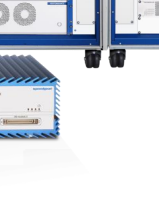

**TERS** 

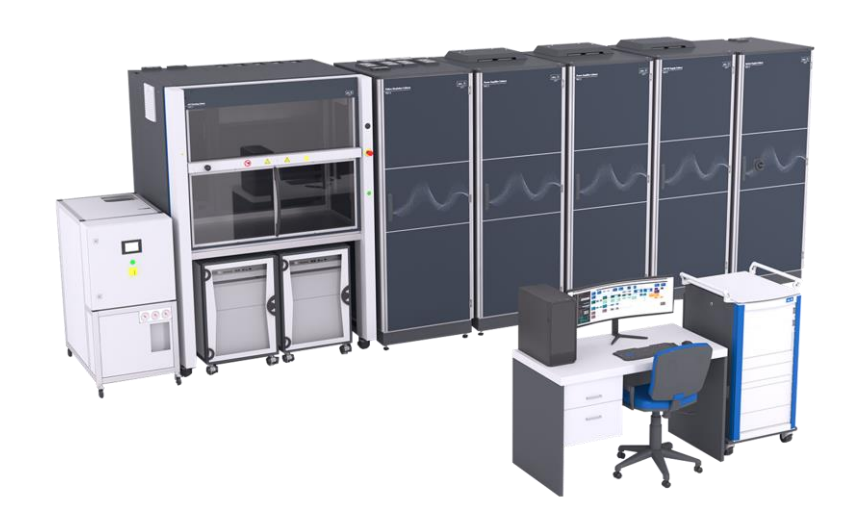

#### **About AVL**

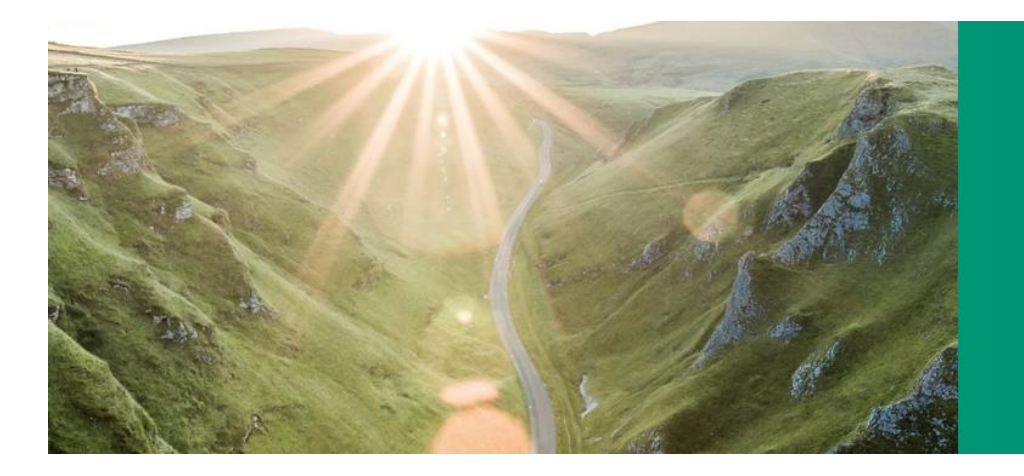

At AVL, we are one of the world's leading mobility technology companies for development, simulation and testing in the automotive industry, and in other sectors. Drawing on our pioneering spirit, we provide concepts, solutions and methodologies for a greener, safer and better world of mobility.

1948 Founded

75 Years of Experience

26 Countries Represented

45 Global Tech and **Engineering Centers** 

11,200 Employees Worldwide

68 % Engineers and

Scientists

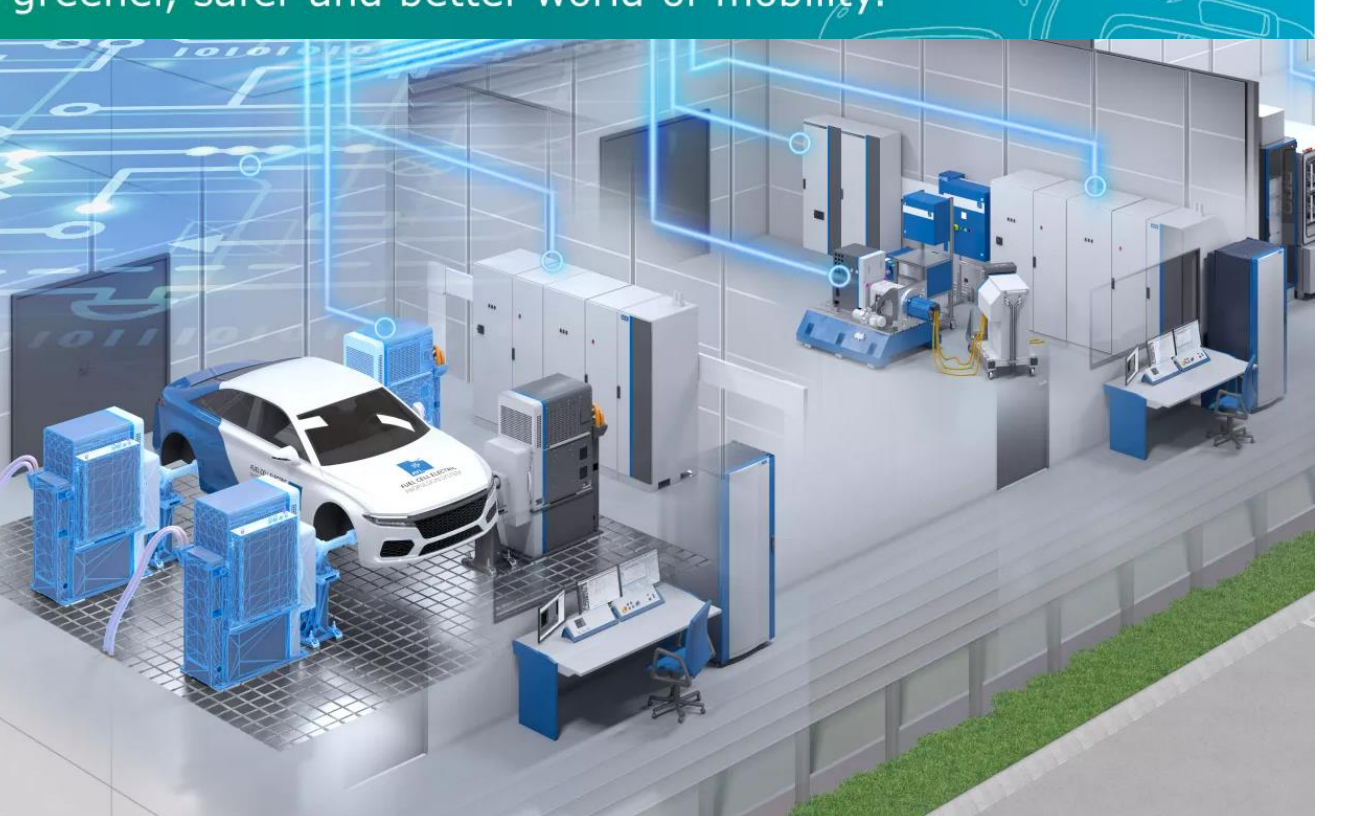

Why should there be a different testing strategy?

*"… still four wheels and seats inside – not levitating, essentially the same …?"*

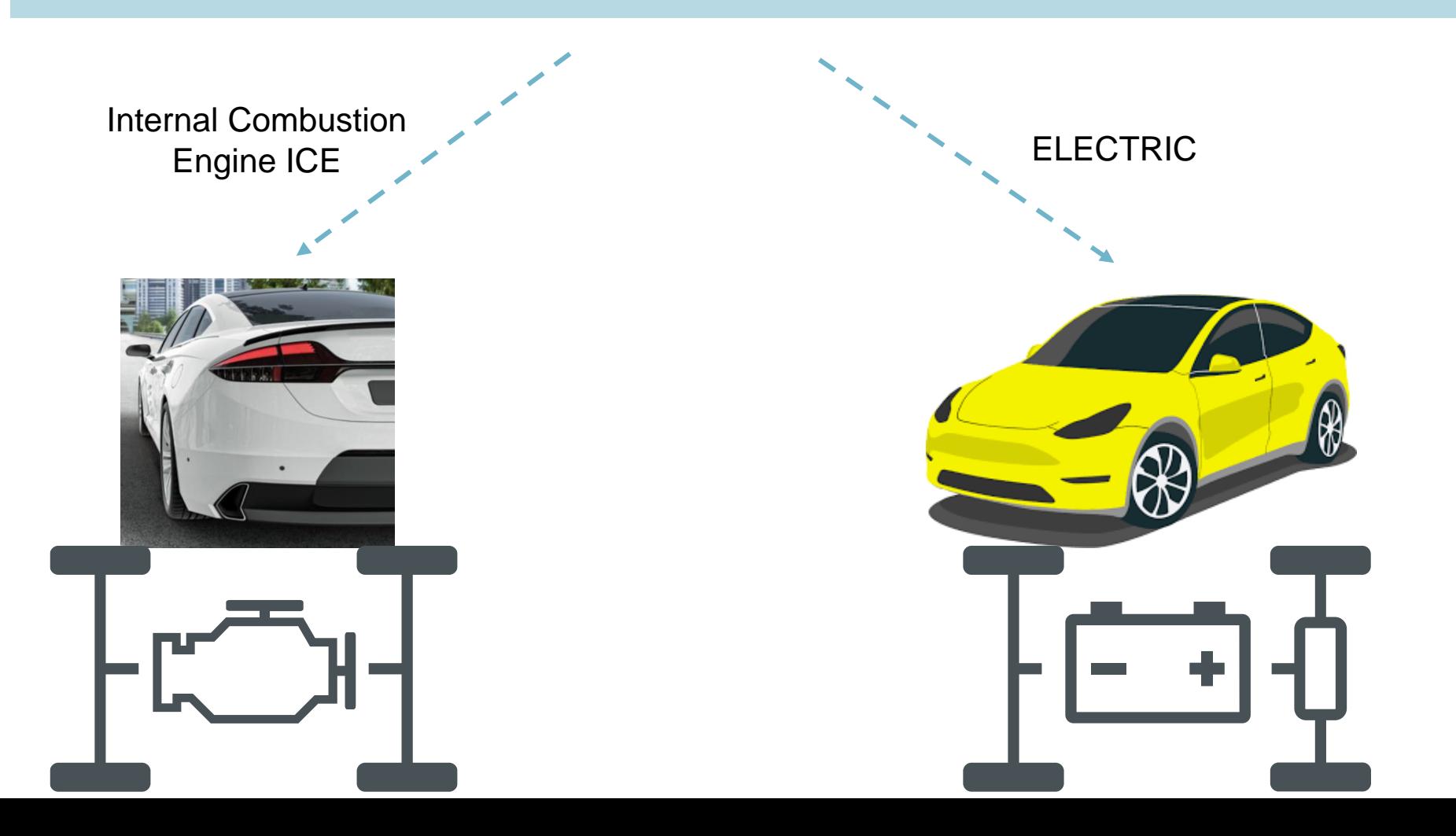

#### **speedgoat** MathWorks **AUTOMOTIVE CONFERENCE 2024** AVL  $\frac{\partial \mathcal{G}}{\partial \mathcal{B}}$

## ICE Powertrain Testing

Traditional approach

- Well-established validation tests to develop vehicle propulsion systems for:
	- Internal combustion engine-driven vehicles
	- Electric vehicles (EV)
- **Typical examples include** 
	- **Durability**
	- Performance evaluation
	- Optimization of consumption
	- Driving range
	- Drivability optimization
	- Integration of high-voltage components
	- On-board diagnostics
	- Failure diagnostics
- Test are executed on rotating test beds

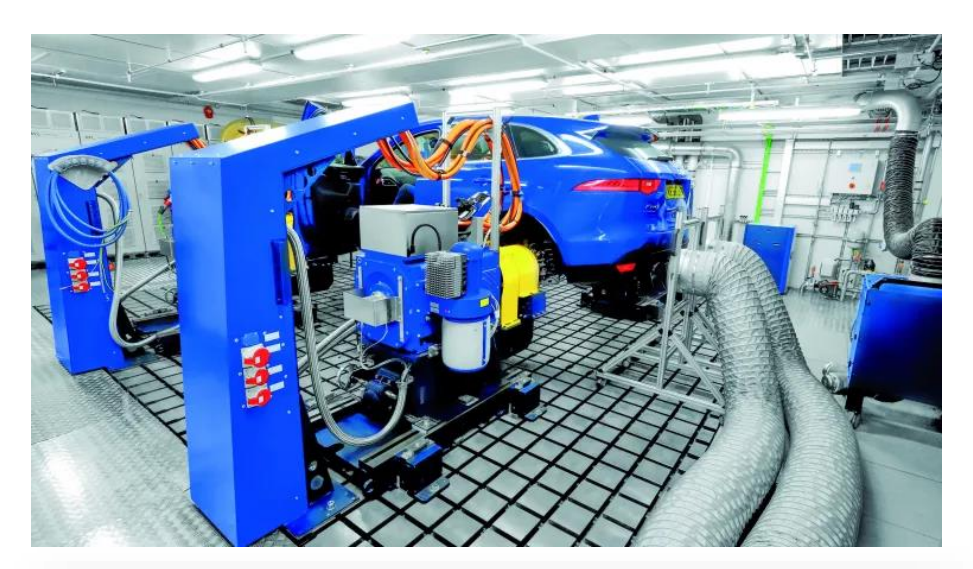

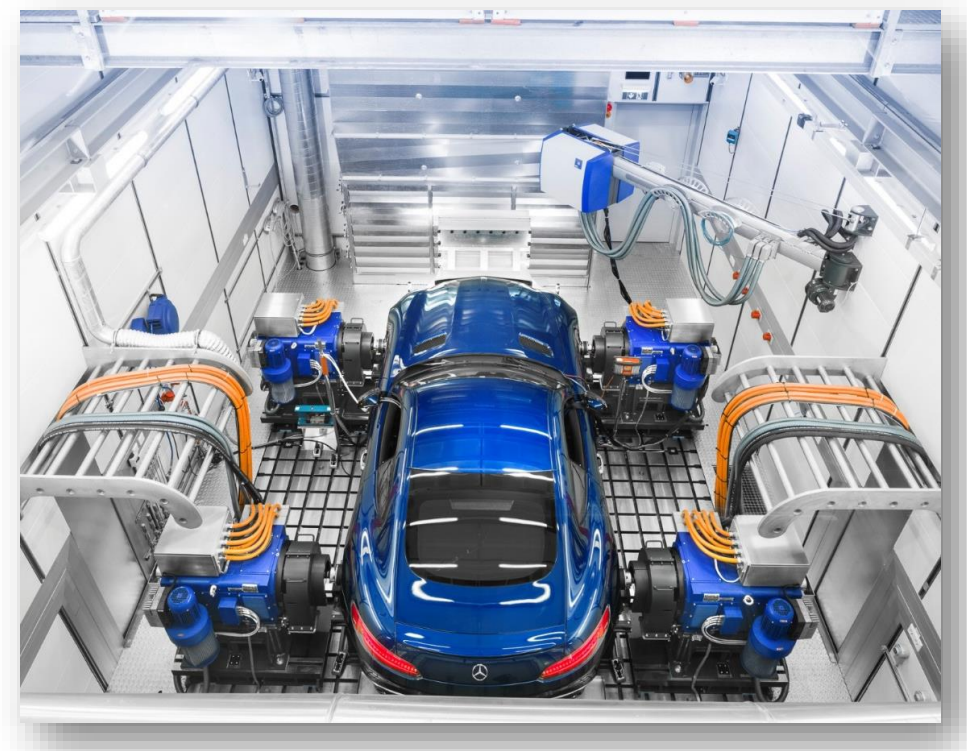

Why should there be a different testing strategy?

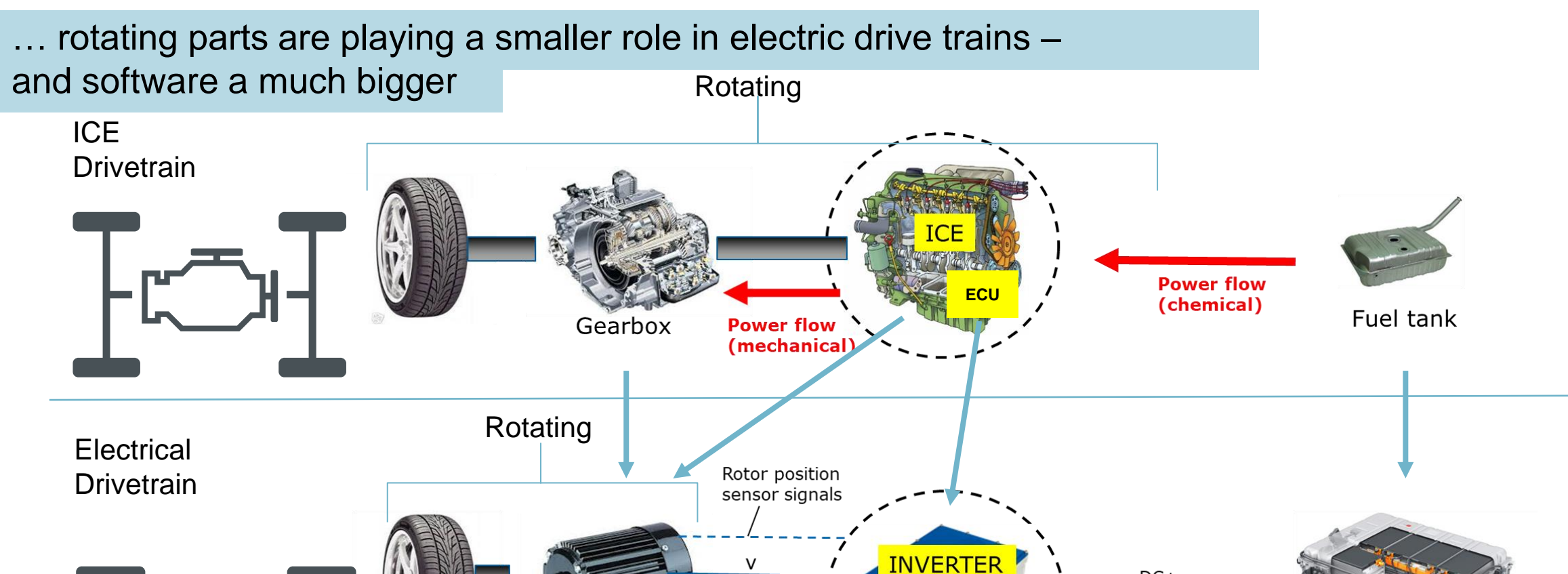

 $\overline{w}$ 

**Power flow** 

(electrical)

E-Motor

(Actuator

 $DC+$ 

DC-

**Power flow** 

(electrical)

High voltage battery

Inverter Testing Methodology

#### INVERTER (POWER ELECTRONIC)

- ➢ Intelligent mini-computer
- ➢ Converts DC to rotating multiphase AC
- ➢ Controls torque
- ➢ Protects the actuator (e-motor)
- $\triangleright$  Heart = power electronics
- $\triangleright$  Brain = software

#### BATTERY, FUEL CELL OR COMBINATION

Energy source and sink (buffer)

AVL  $\frac{a_0}{a_0}$ 

#### E-MOTOR

Transforms electric current into torque through "copper and iron". Is an actuator controlled from the inverter in a closed loop control

Inverter Testing Methodology

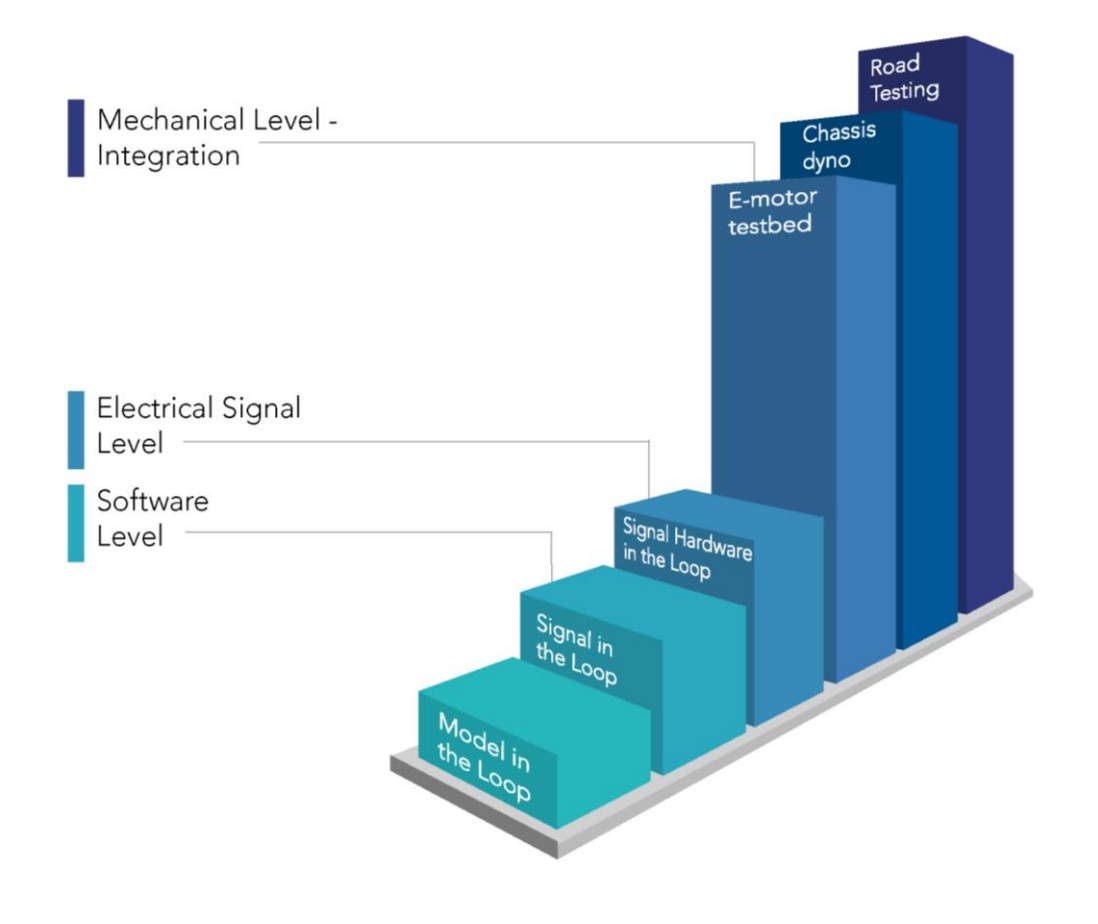

#### **According to the traditional process…**

AVL  $\frac{a_1\sigma}{\sigma_B}$ 

On an E-motor testbed, the combination of inverter and electric motor is tested. The electrical power level of the inverter is not tested before **integration** with the e-motor takes place

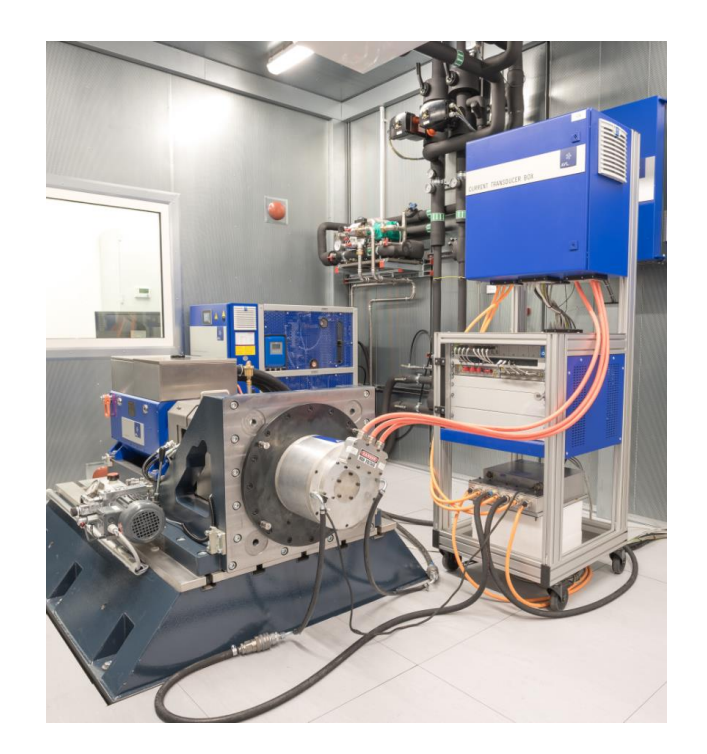

AVL  $\frac{a_1b_2}{a_1b_2}$ 

## Powertrain Testing

Inverter Testing Methodology

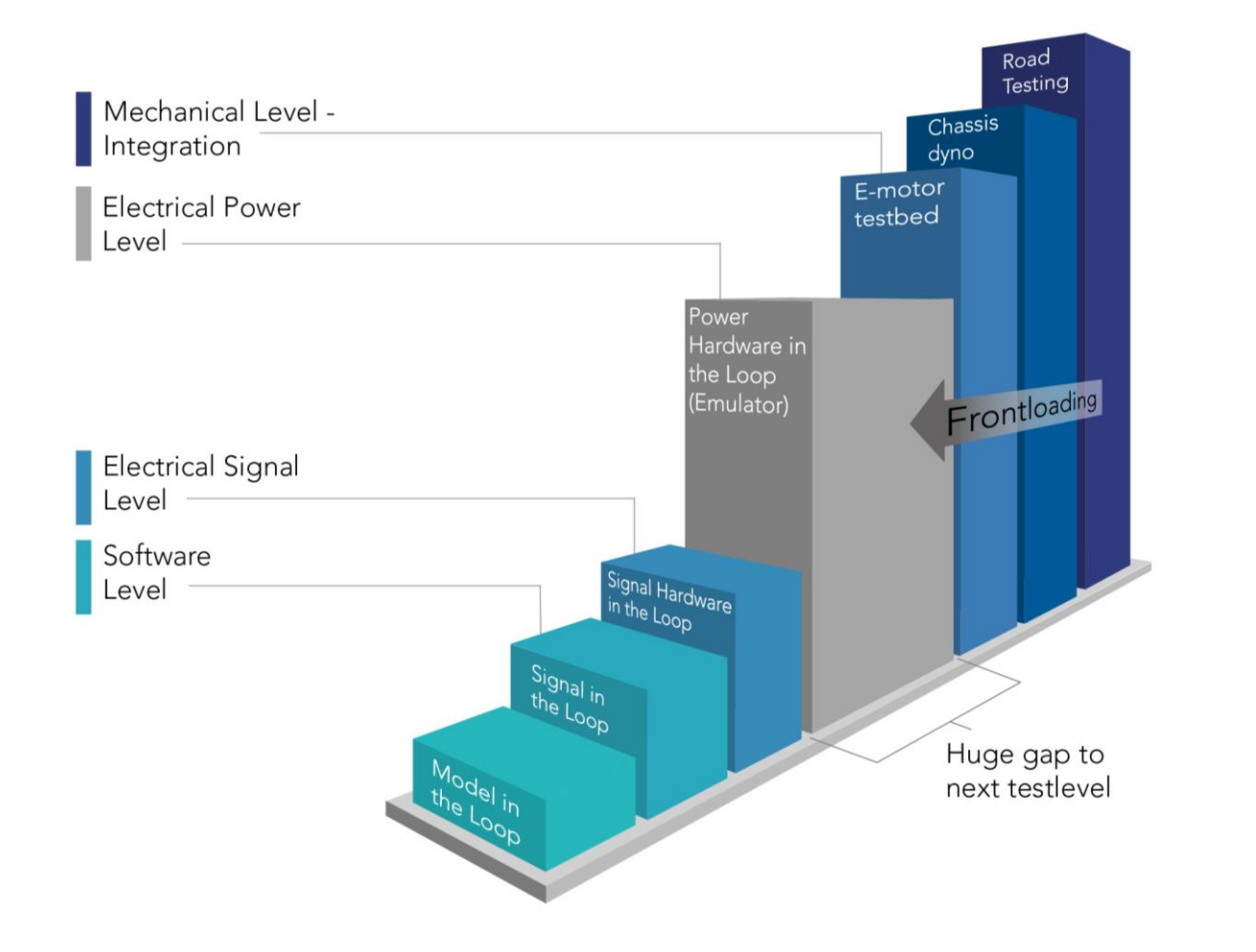

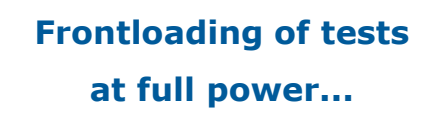

- No real e-motor needed
- Testing at full voltage and power
- Protection of the inverter
- No mechanical testbed
- Failure emulation
- Emulated "driving"

AVL  $\frac{a_1\delta}{\sigma \beta}$ 

## Powertrain Testing

Inverter Testing Methodology

#### Inverter Test System

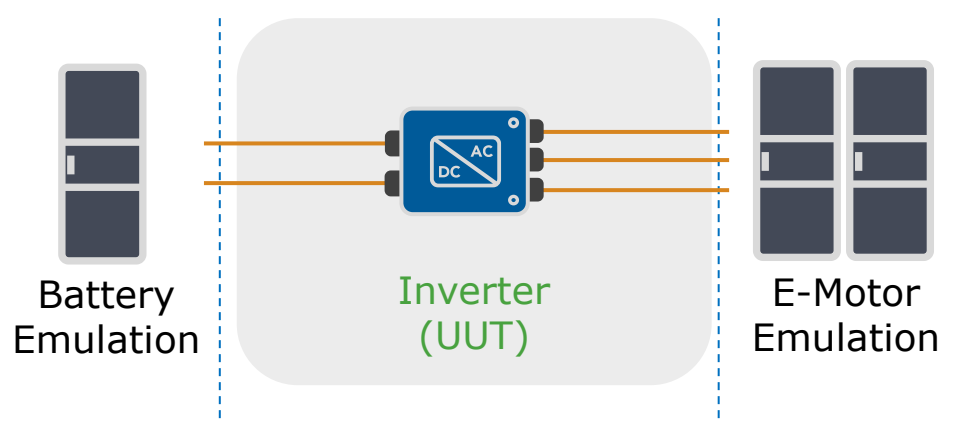

- E-motor/gearbox not needed
- Easy evaluation of inverter issues
- Inverter can be tested to the performance limits
- No influence of dynamometer characteristics
- Fault injection is simple, safe and reproducible
- Test setups and test runs are extremely fast

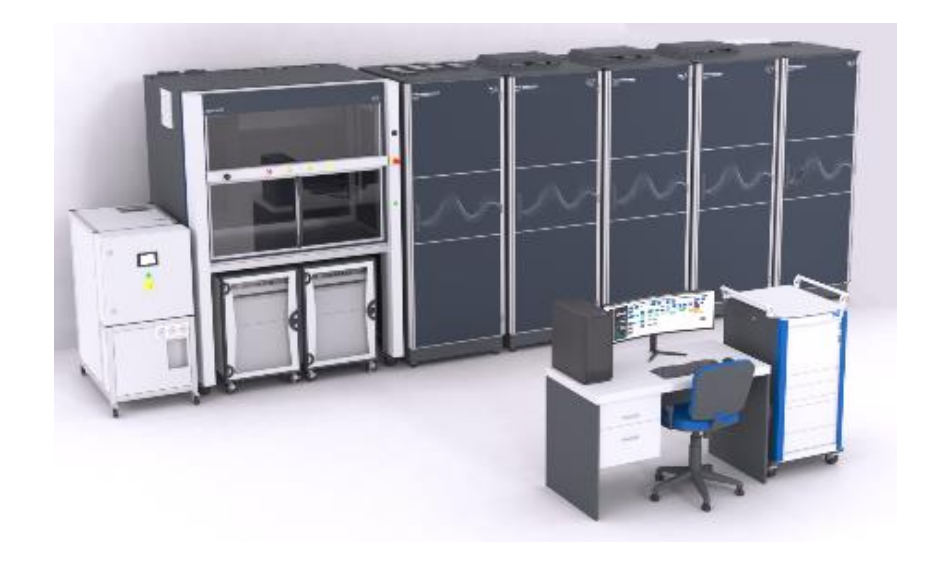

Precise emulation

Inverter Testing Methodology

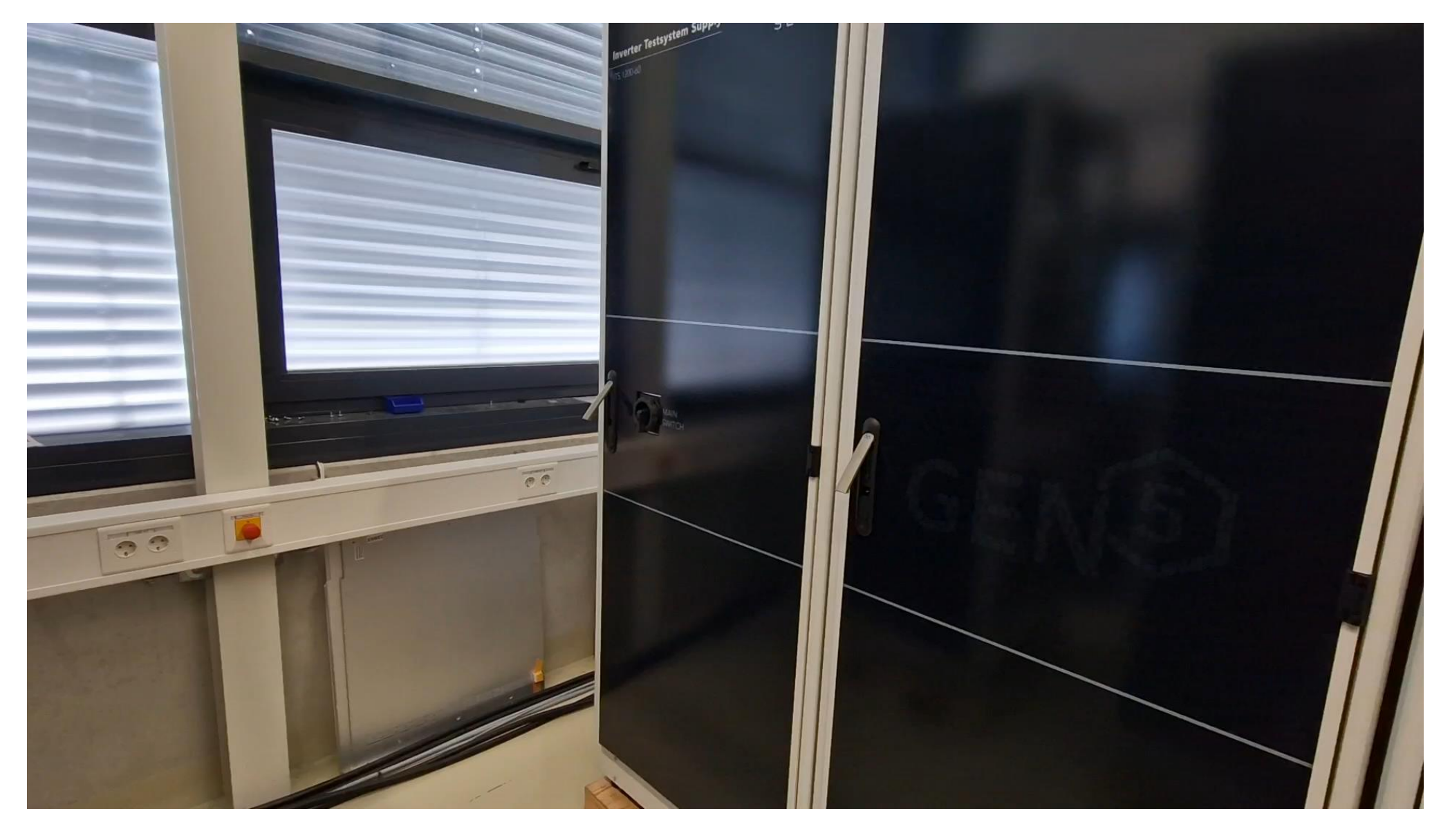

AVL 3%

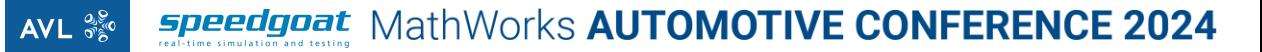

Inverter Testing Methodology

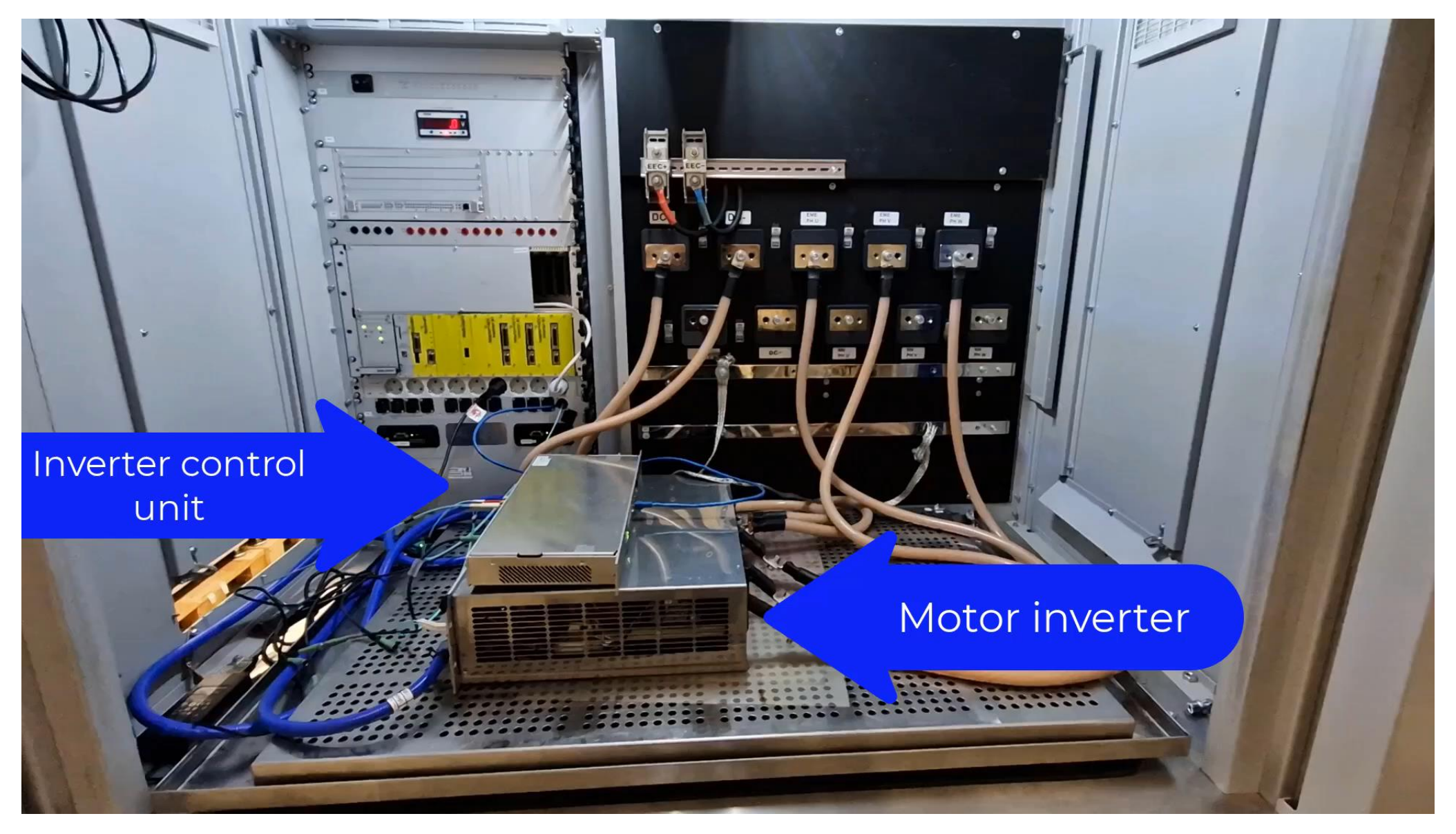

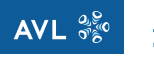

## Software Testing

Inverter Testing Philosophy

Real systems operate in continuous time. As a result, emulators require real-time systems.

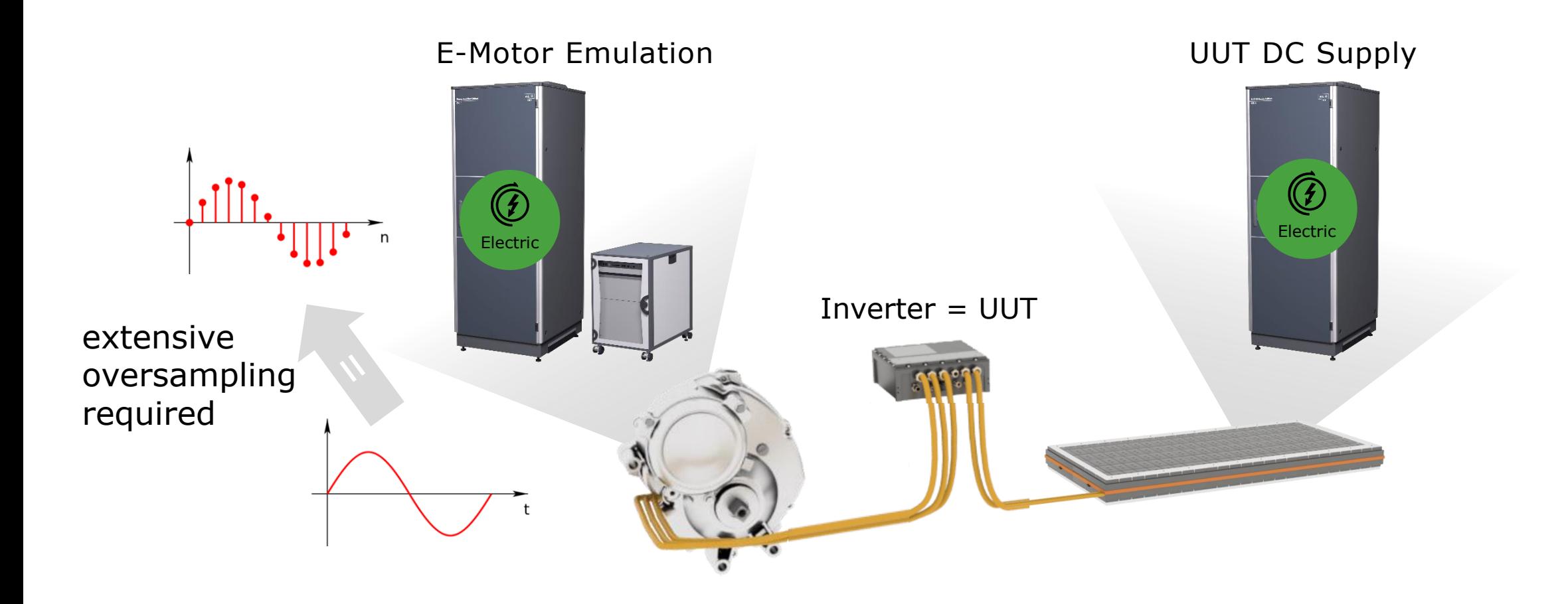

AVL  $\frac{a_1\sigma}{\sigma_B^2}$ 

#### Agenda

❑ Powertrain Testing using E-Motor Emulators

❑ **Accelerating Inverter Software Release Cycles**

❑ Simulink® integration with Speedgoat Test Systems

□ Demo using Simscape<sup>™</sup> Battery<sup>™</sup> and Powertrain Blockset<sup>™</sup>

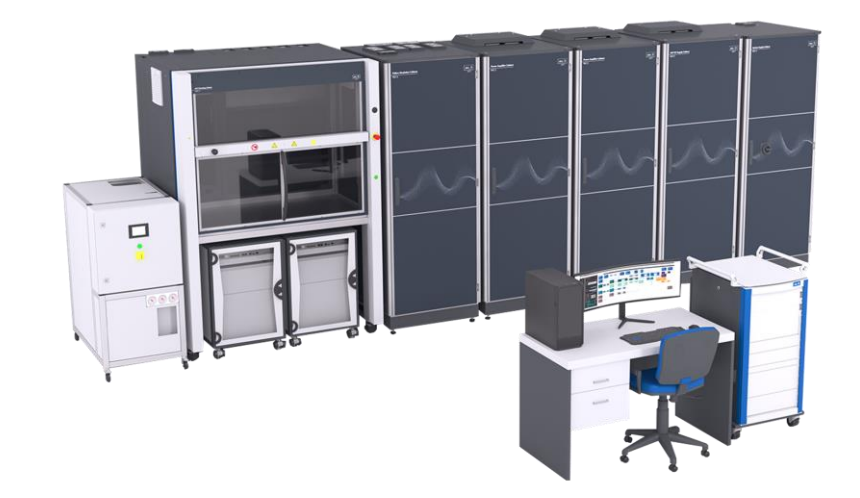

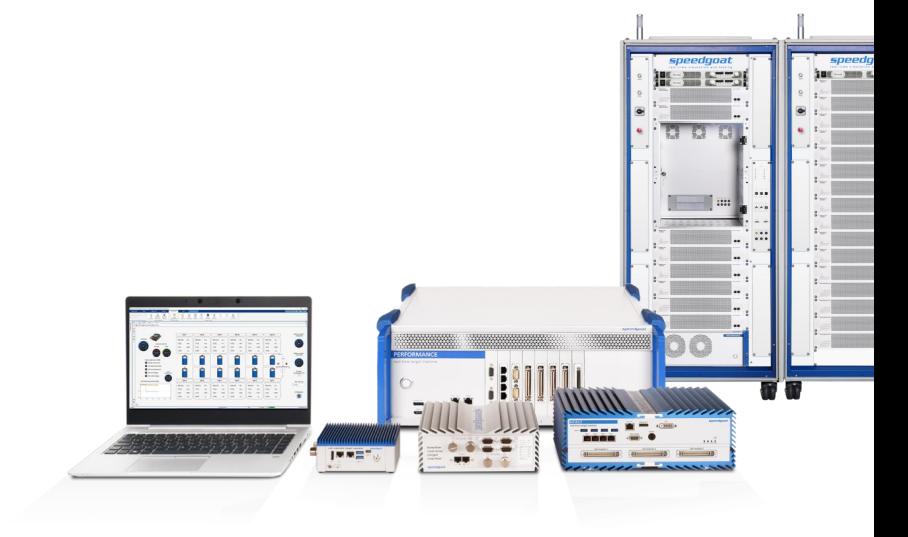

#### Why test Inverter Software Releases?

New software updates every few weeks

- Over-the-air updates
- Normally installed during idle conditions
- Different control units get updated
- **·** Interactions with multiple charger types
- Includes safety and critical functionality
- Minor changes in software can have massive effects

Issues reported after an update:

- Unable to use fast charging
- The vehicle cannot be driven
- ADAS issues (Recall)
- **Sudden power loss while driving (Recall)**

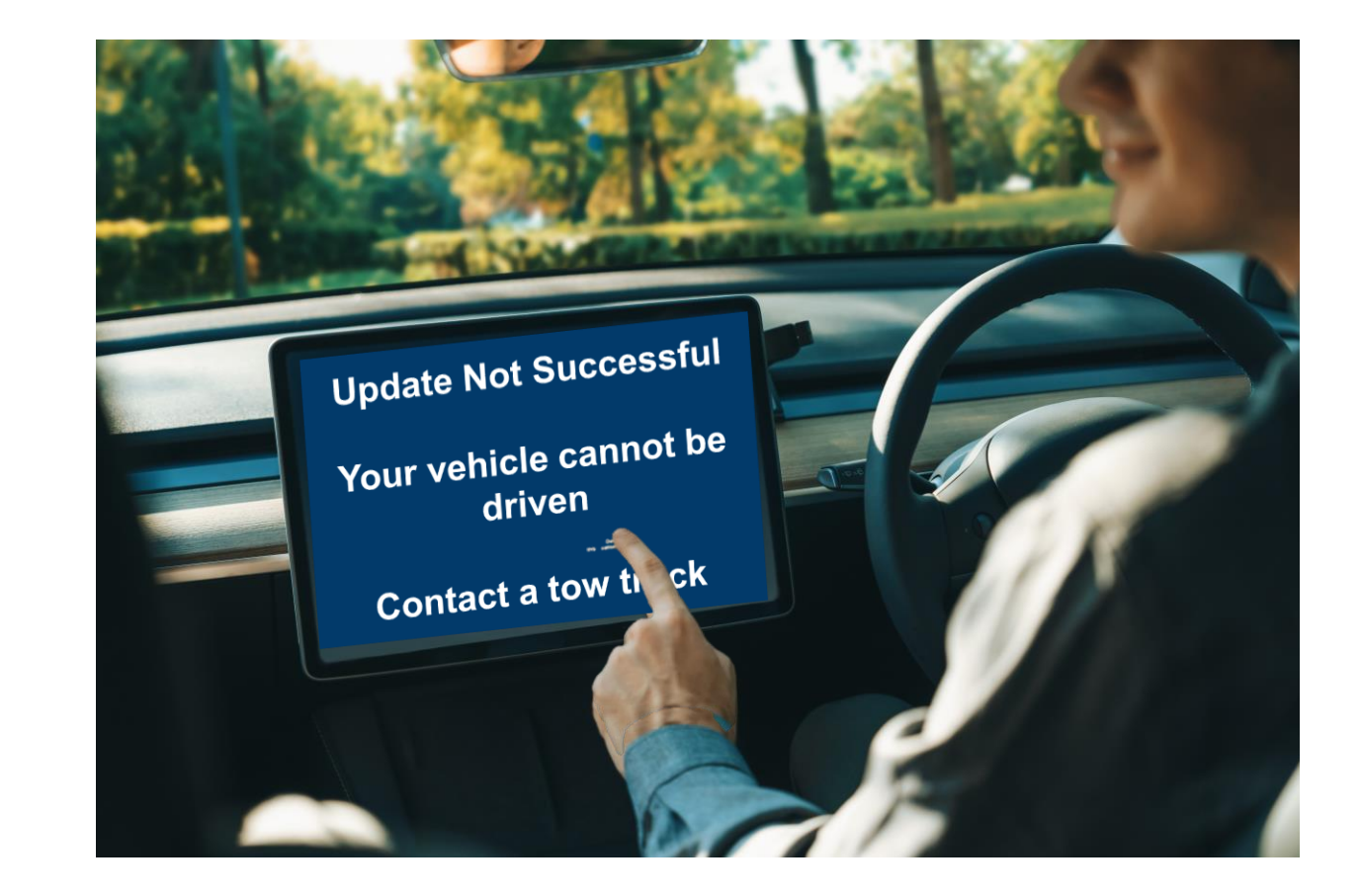

#### EV Software Release Cycles

Test types for software testing

- Typical tests for software release testing
- They have to be performed for each software release (regression tests)
- Example from German OEM.

A. C. Kulzer et al. (Hrsg.): ISSYM 2023, Proceedings, S. 448–459, 2023. https://doi.org/10.1007/978-3-658-42048-2\_32

**Inverter Test Systems for Remote** and Unattended Function Testing

Jochen Frieß<sup>1( $\boxtimes$ )</sup> and Martin Schmidt<sup>2</sup>

<sup>1</sup> Mercedes-Benz AG, Stuttgart, Germany jochen.j.friess@mercedes-benz.com AVL SET GmbH, Wangen im Allgäu, Germany martin.schmidt@avl.com

#### 1 project | 1000 tests | 100 hours

1 typical project consists of 1000 tests and we need to perform these tests in 100h  $\rightarrow$  these tests need to be completed for every software release (regression tests) and need a high level of automation.

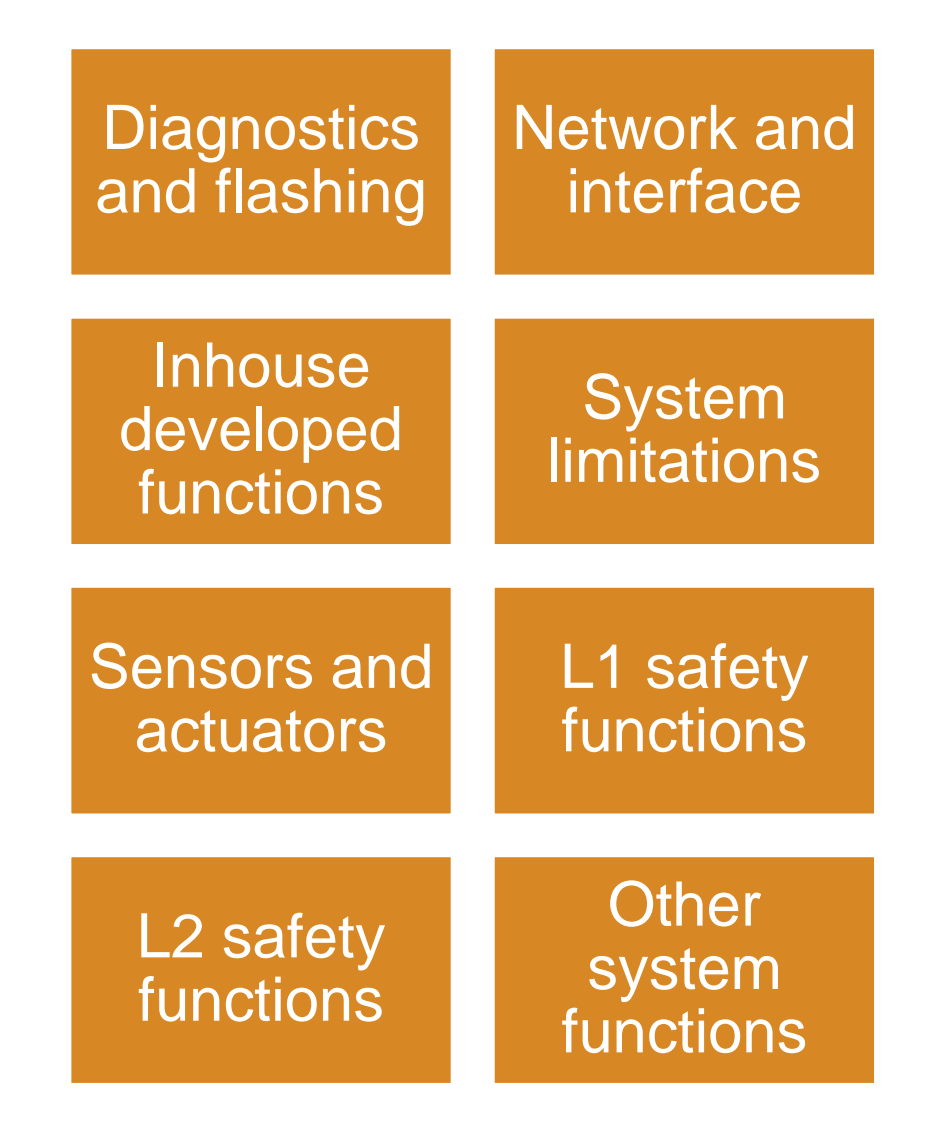

#### EV Software Release Cycles

Test types for software testing

- Even if they just test software, some tests require real power flow to be representative.
- So they are mainly performed on an inverter test system (= E-Motor Emulator)

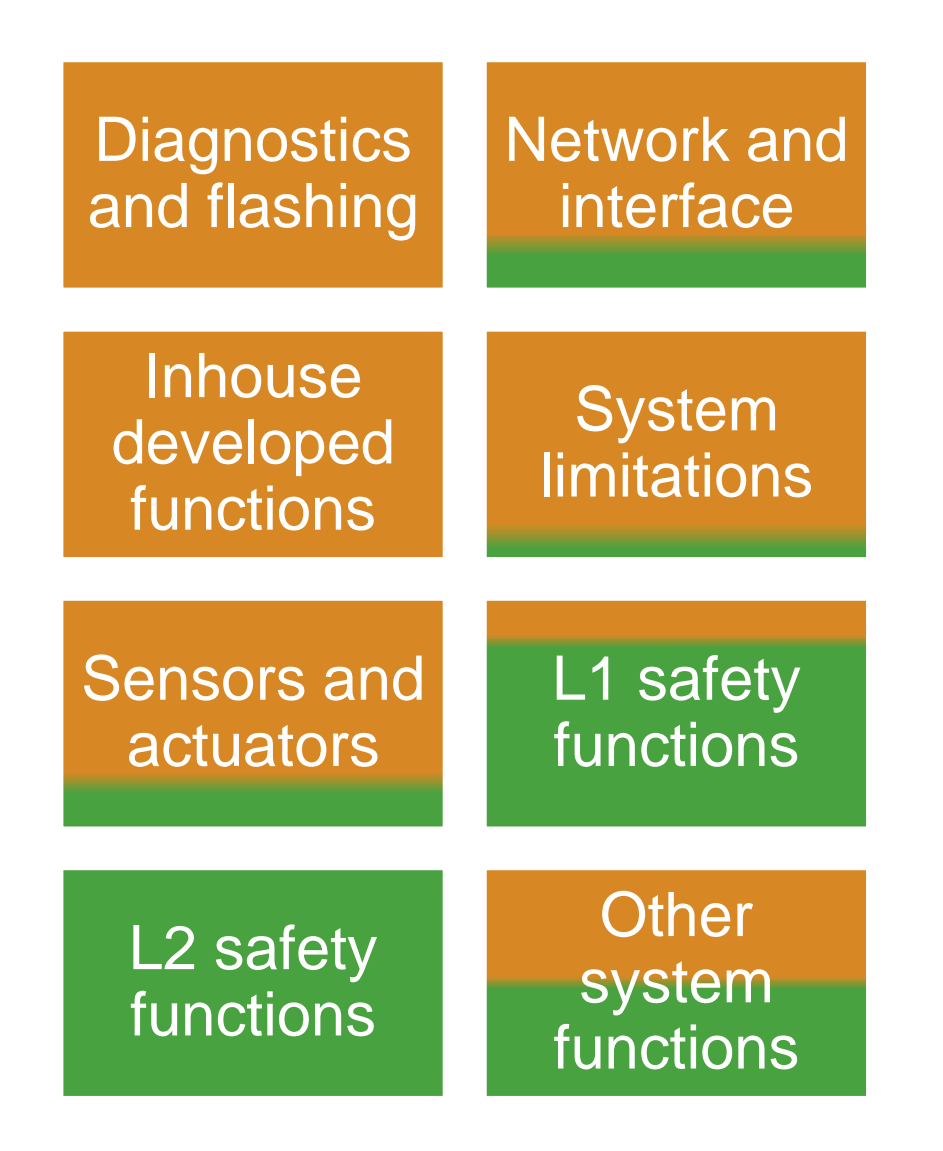

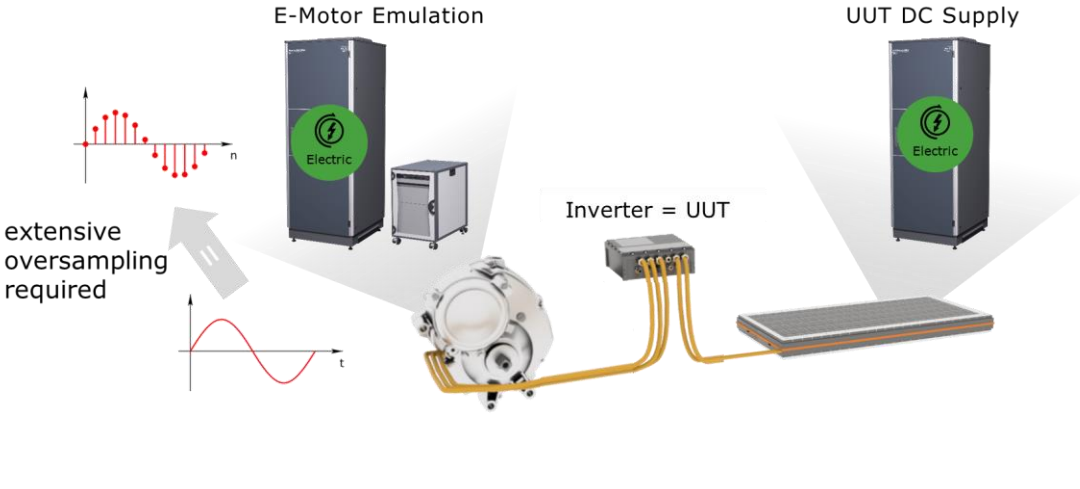

Inverter Testing Methodology

#### *… test efficiency(\*) will be a main differentiator: (test efficiency measures the effort which is paid to get the required answers…) Test Efficiency = Test Coverage / (Costs \* Time)*

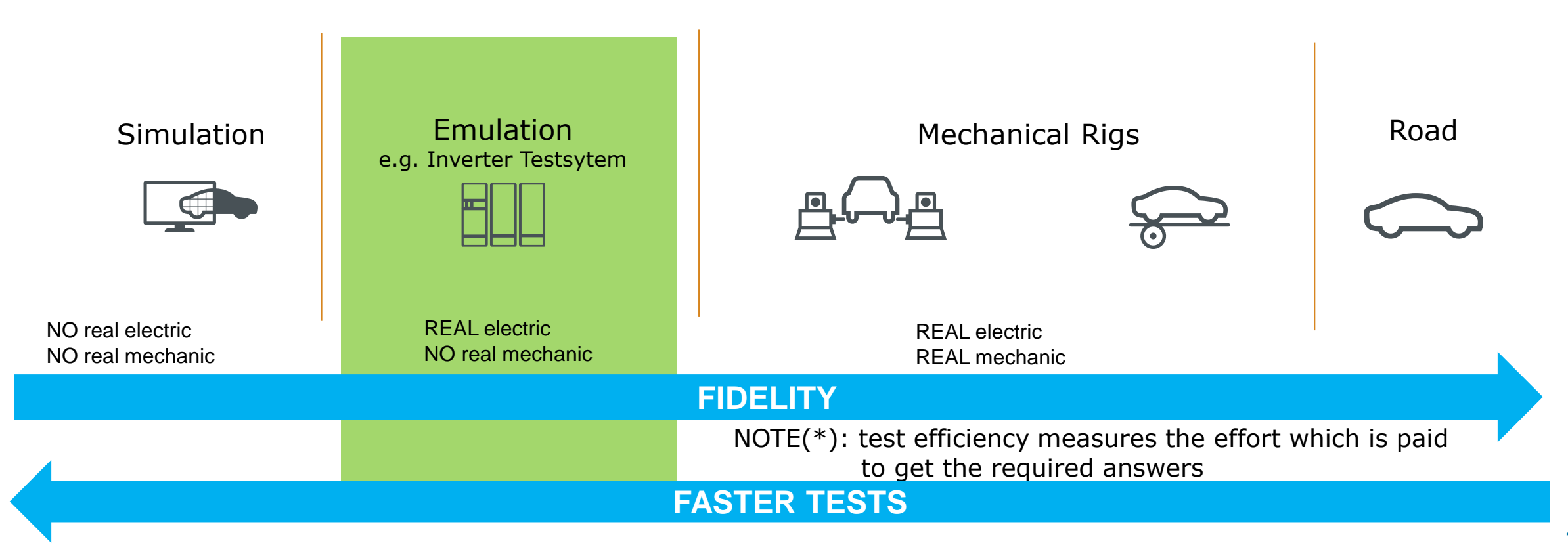

AVL  $\frac{a_0S}{a_0S}$ 

AVL  $\frac{a_1\sigma}{\sigma_B}$ 

#### Agenda

❑ Powertrain Testing using E-Motor Emulators

❑ Accelerating Inverter Software Release Cycles

❑ **Simulink® integration with Speedgoat Test Systems**

□ Demo using Simscape<sup>™</sup> Battery<sup>™</sup> and Powertrain Blockset<sup>™</sup>

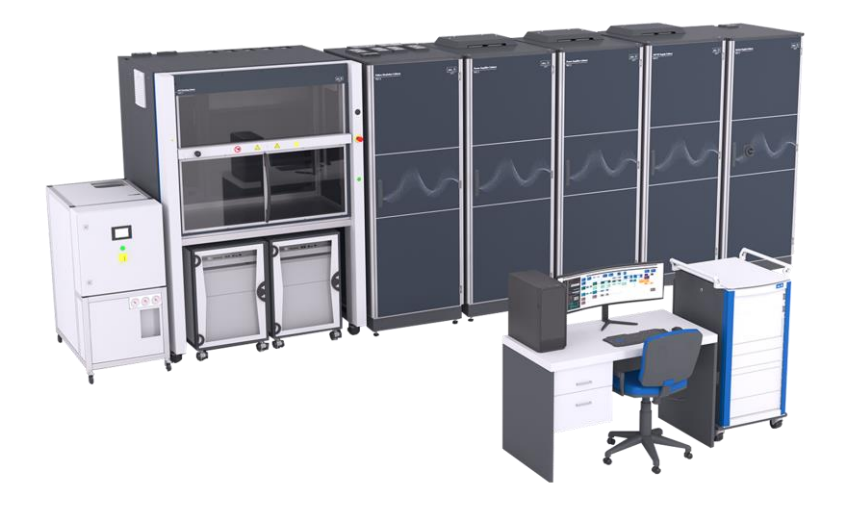

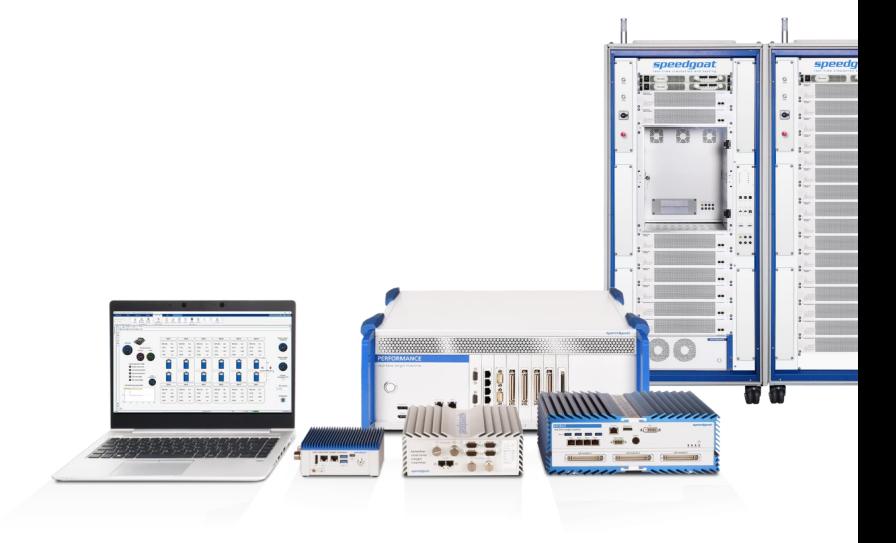

AVL  $\frac{a_0S}{a_0S}$ 

#### **About Speedgoat**

- MathWorks associate company, incorporated in 2006 by MathWorks employees in Switzerland, with subsidiaries in the USA, Germany and worldwide Distributors
- Provider of real-time test systems, expressly designed for use with Simulink
- MathWorks and Speedgoat people involved developing real-time simulation and testing solutions has continuously grown (currently 200+)
- MathWorks and Speedgoat are collaborating at all levels

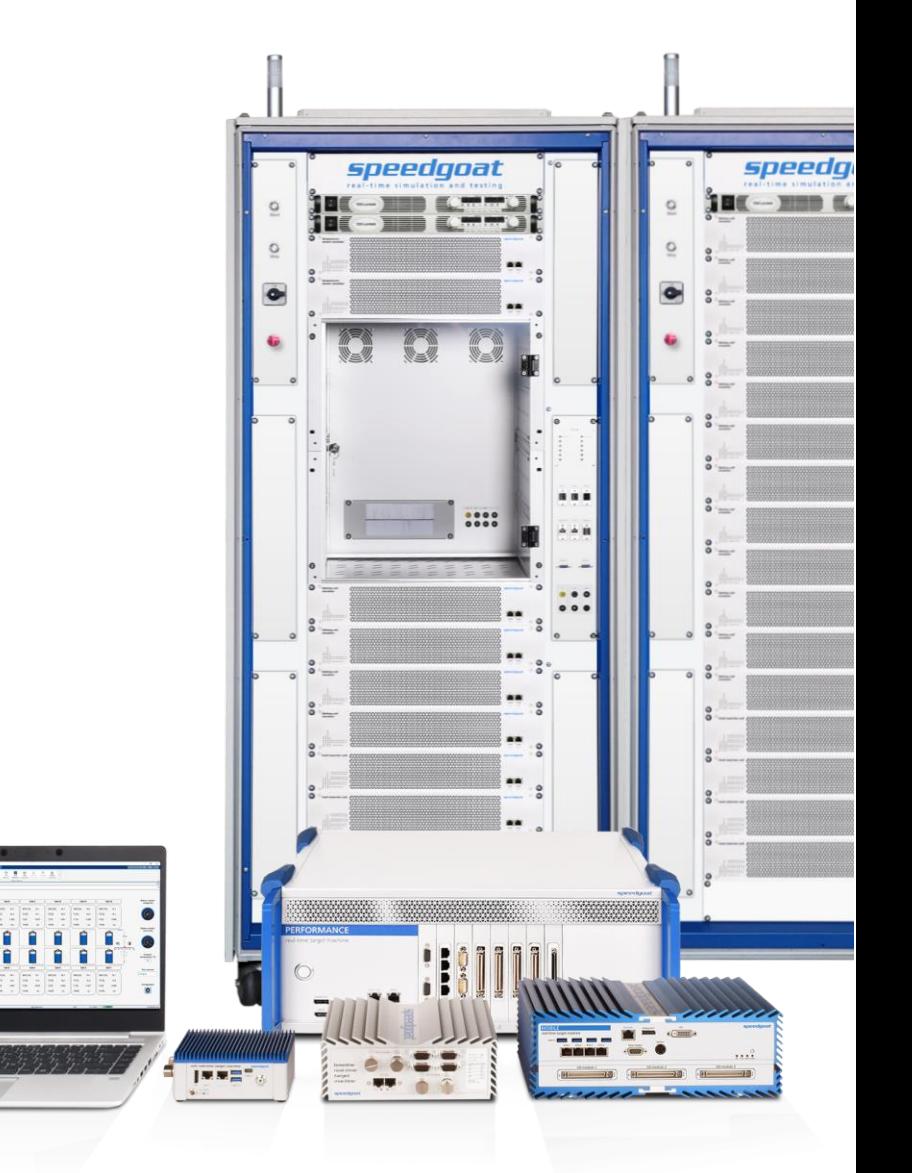

#### A Scalable and Unified Solution for Testing Electric Drive Controls

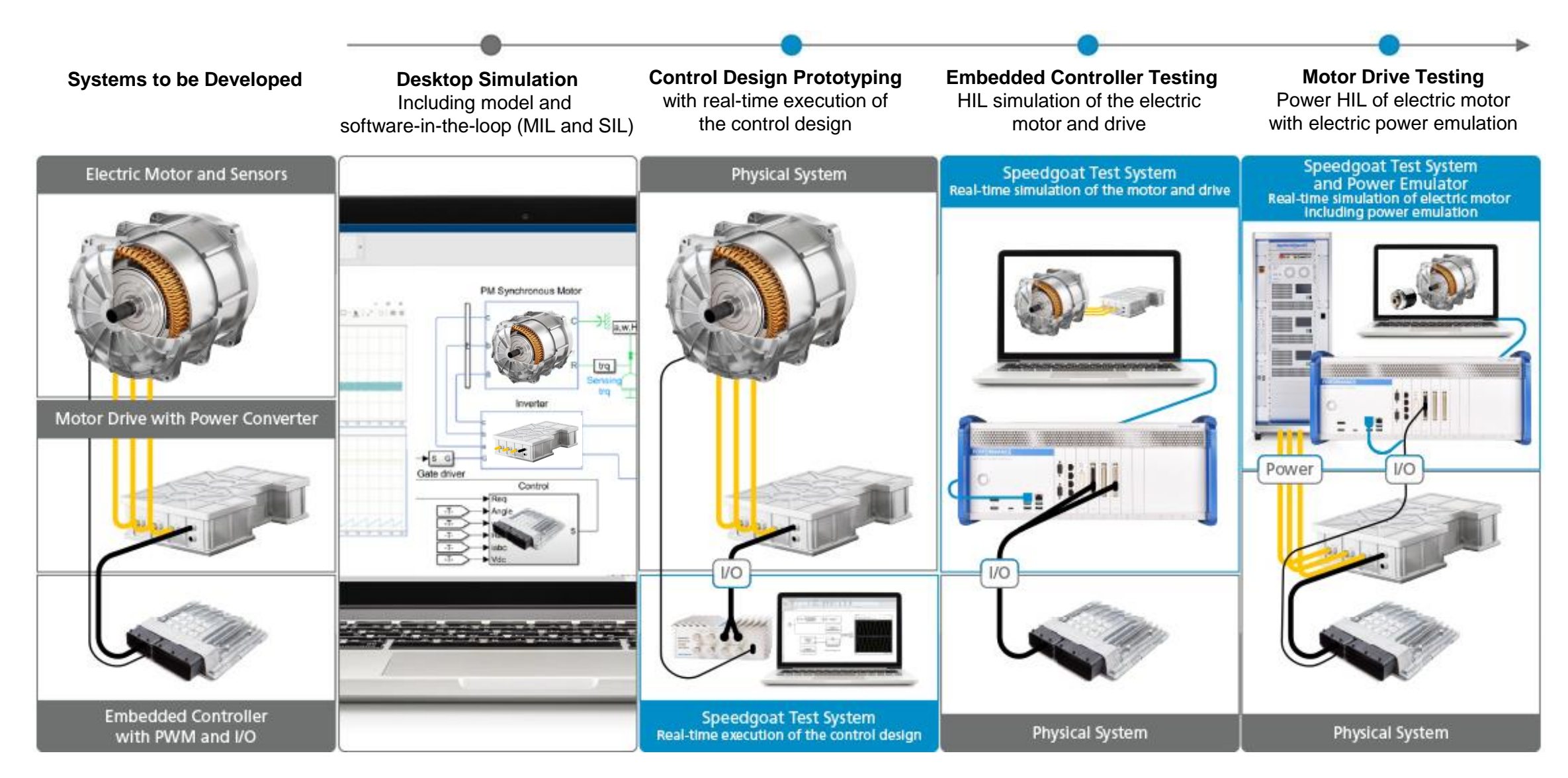

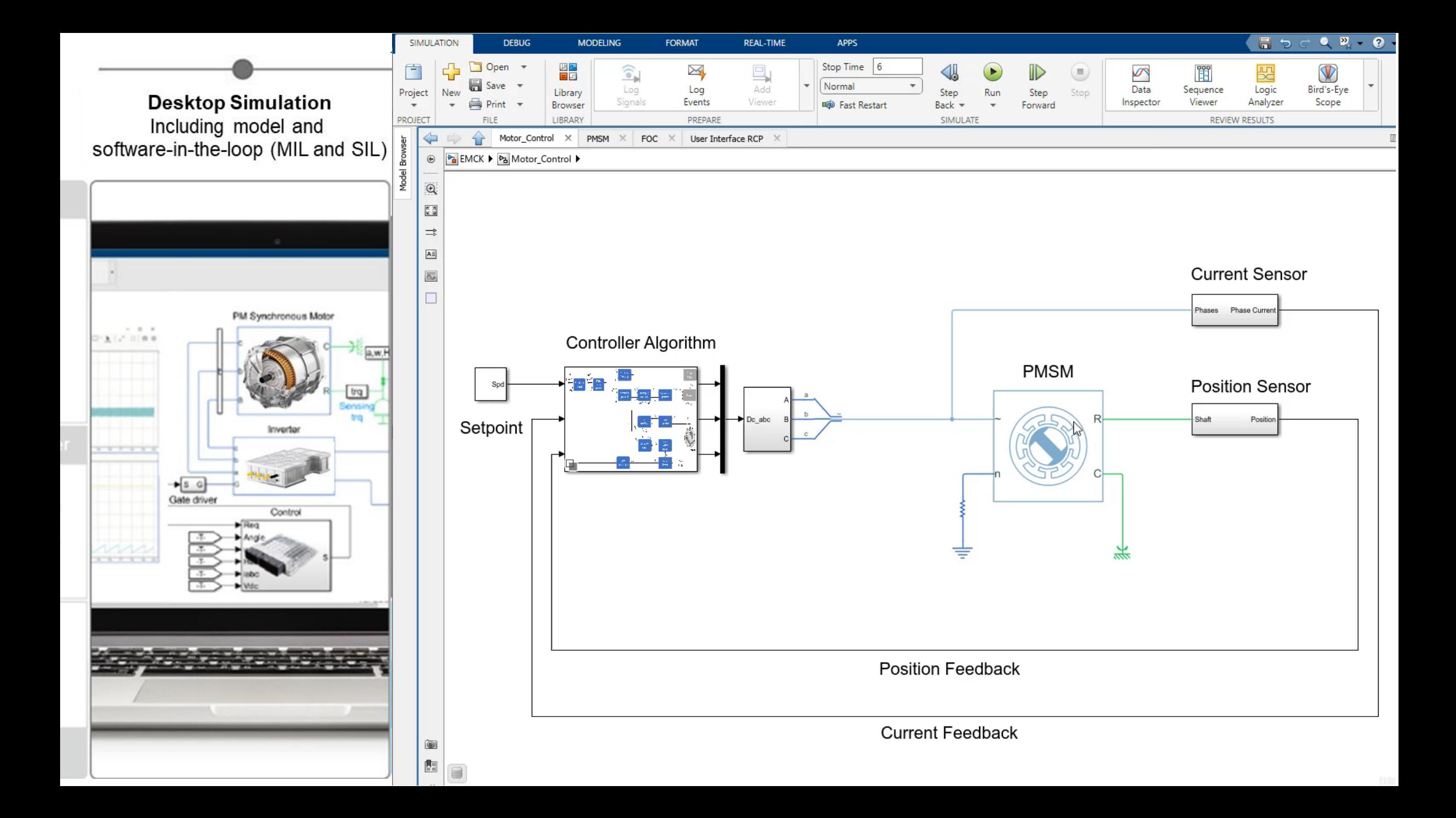

**Control Design Prototyping** with real-time execution of the control design

 $|L)$ 

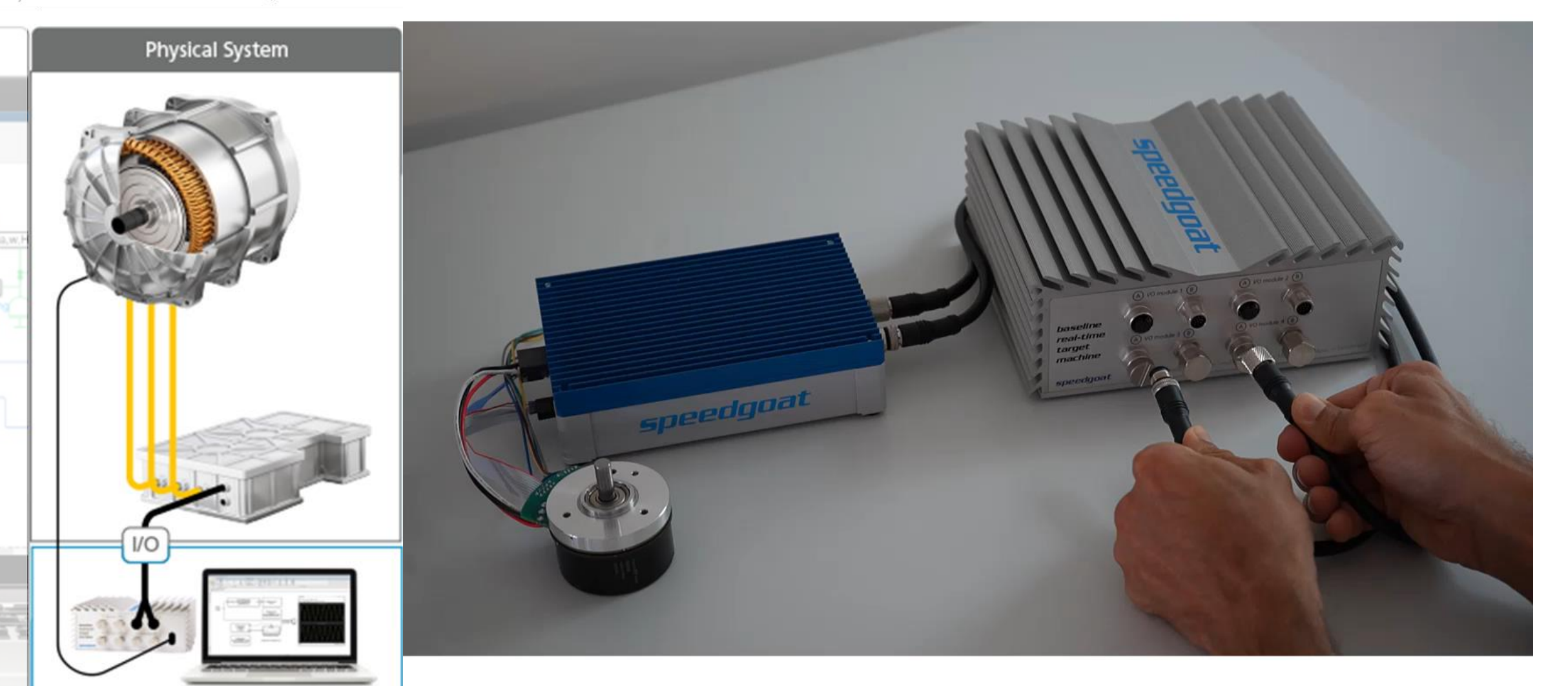

Speedgoat Test System<br>Real-time execution of the control design

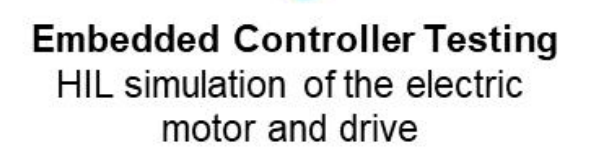

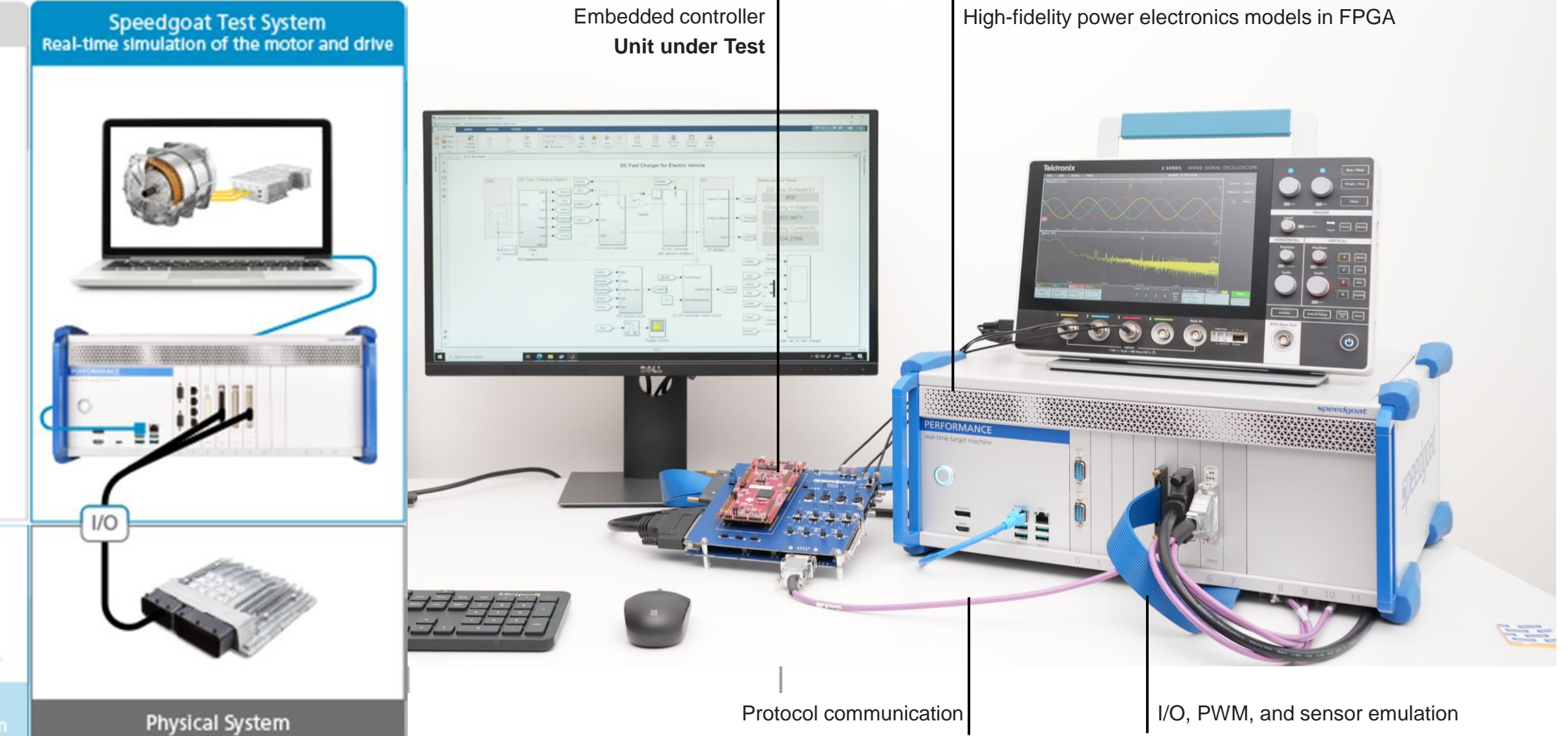

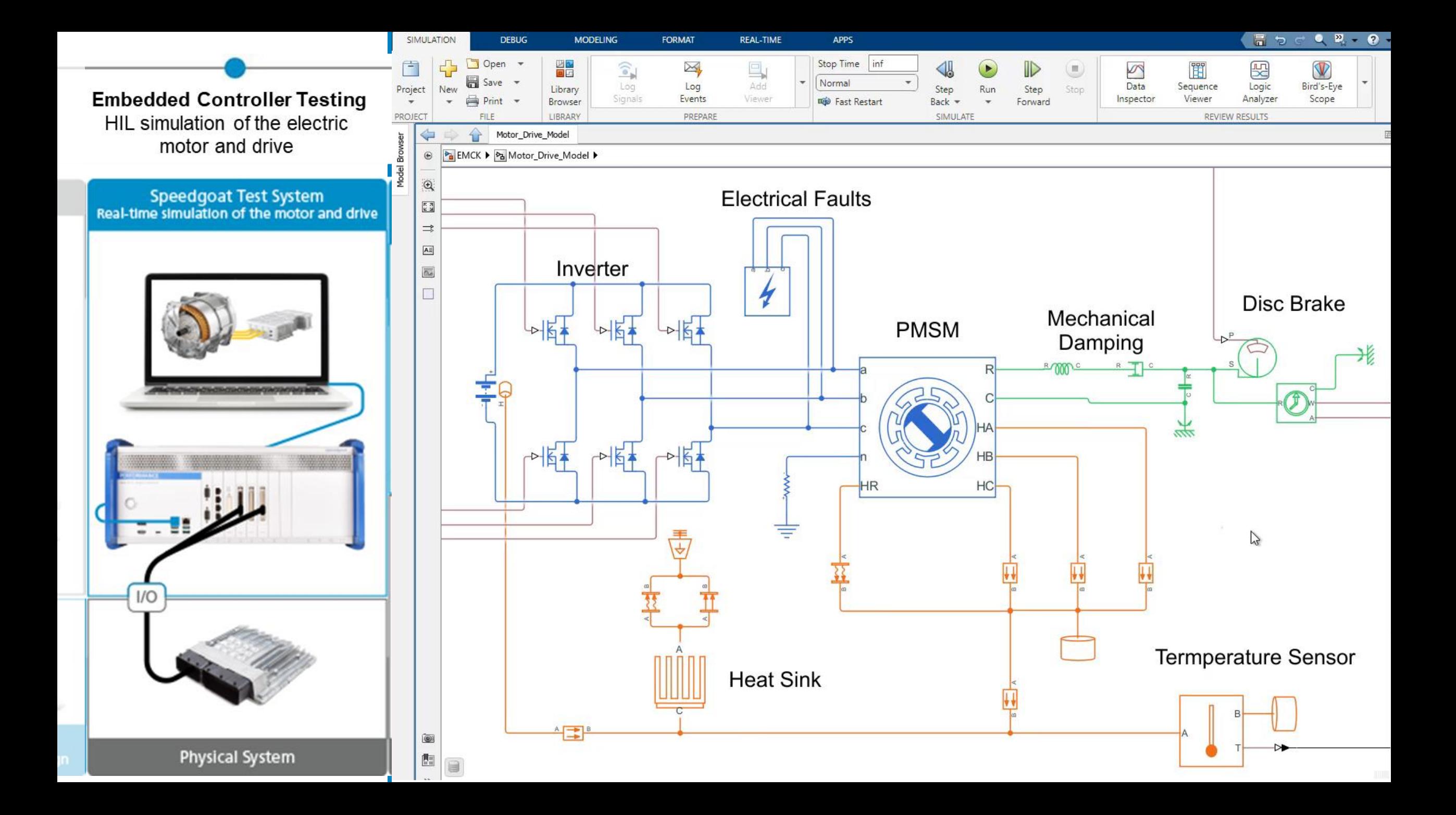

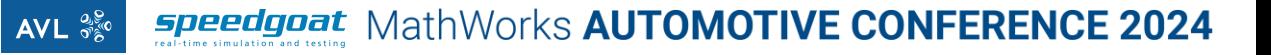

**Motor Drive Testing** Power HIL of electric motor with electric power emulation

Speedgoat Test System<br>and Power Emulator<br>Real-time simulation of electric motor<br>Including power emulation

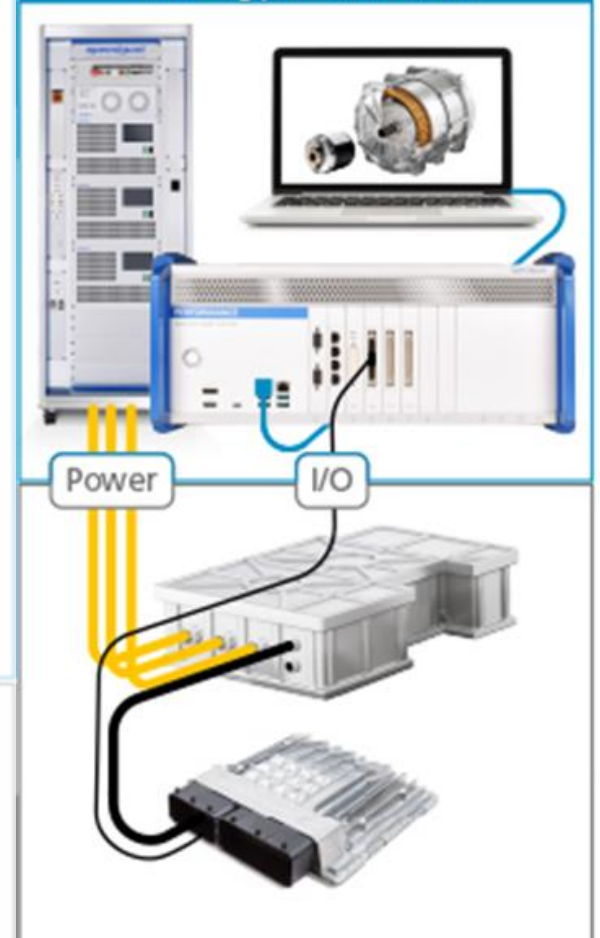

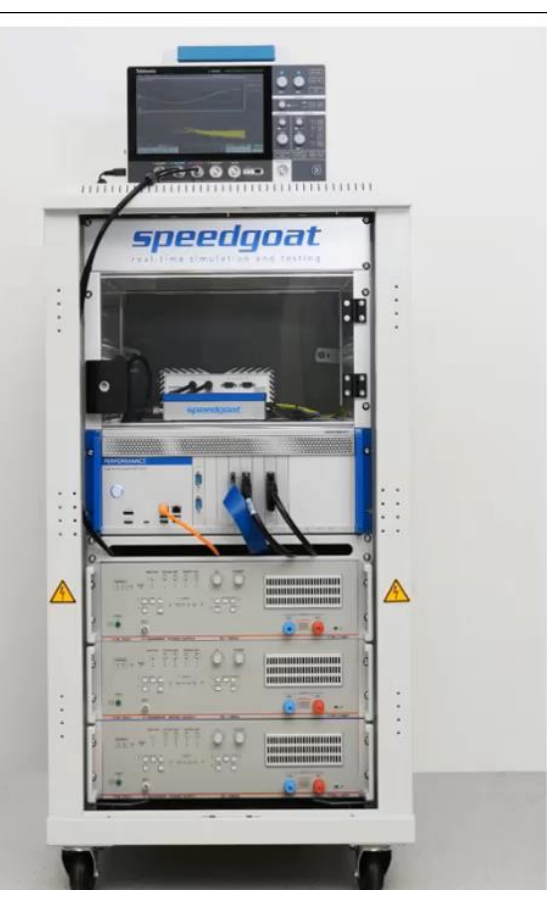

Speedgoat Power HIL Testbed

From 1 kilowatt... The state of kilowatts to hundreds of kilowatts

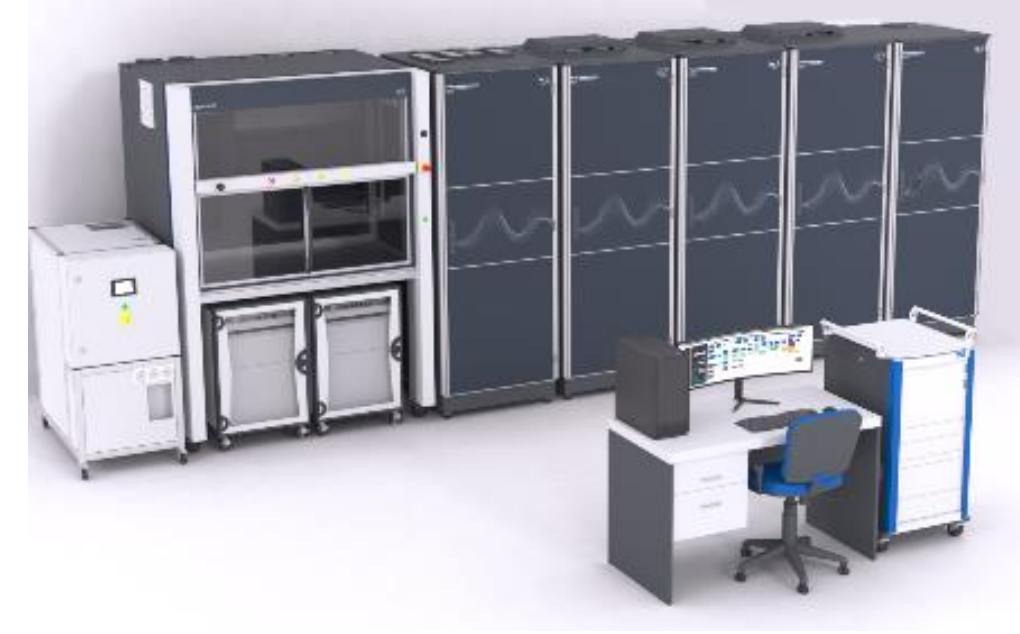

AVL E-Motor Emulator

**Physical System** 

## Motor Inverter Testing using Motor Emulation

Speedgoat interface to AVL E-Motor Emulator

AVL E-ME uses the Aurora communication protocol as a **low latency interface** in the 1-2 us range

- You can use your own toolchain / workflow
- Simulink<sup>®</sup> Real-Time<sup>™</sup> and Speedgoat Test Systems provide a proven Aurora interface to AVL E-ME

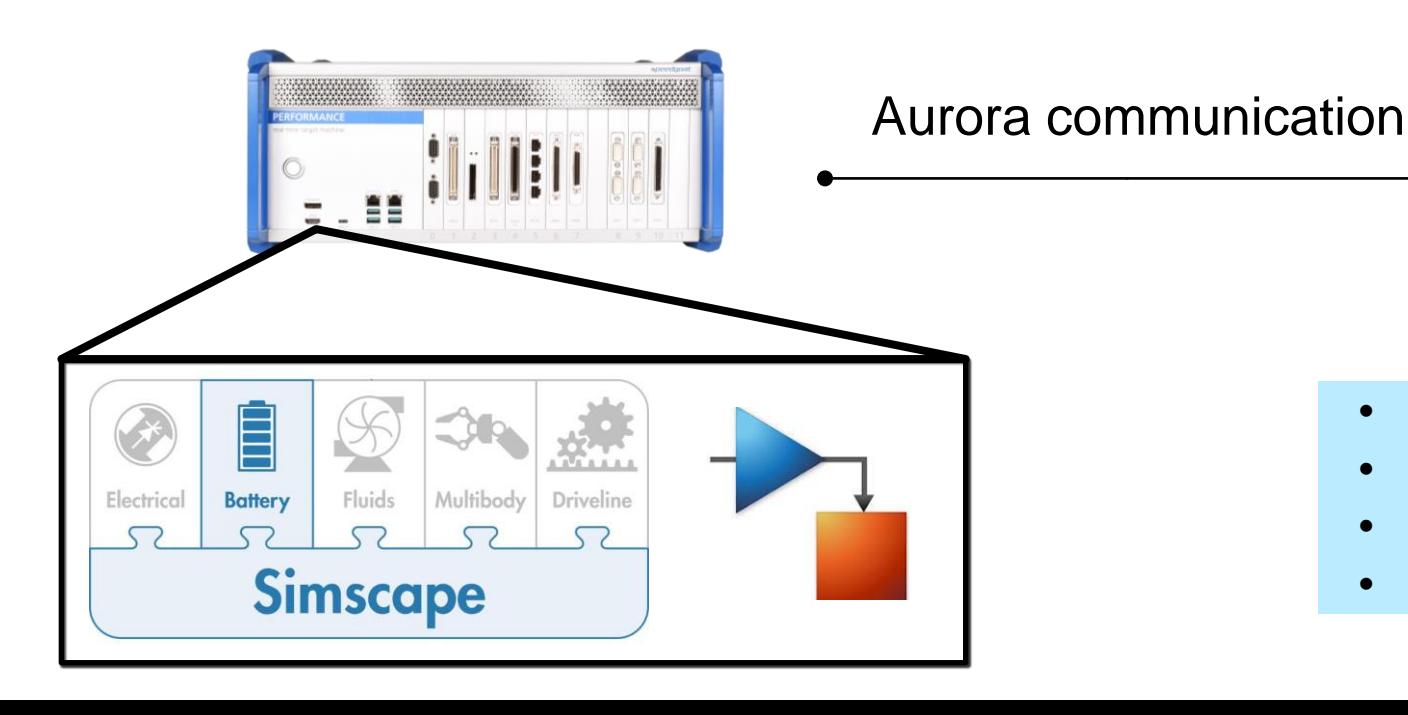

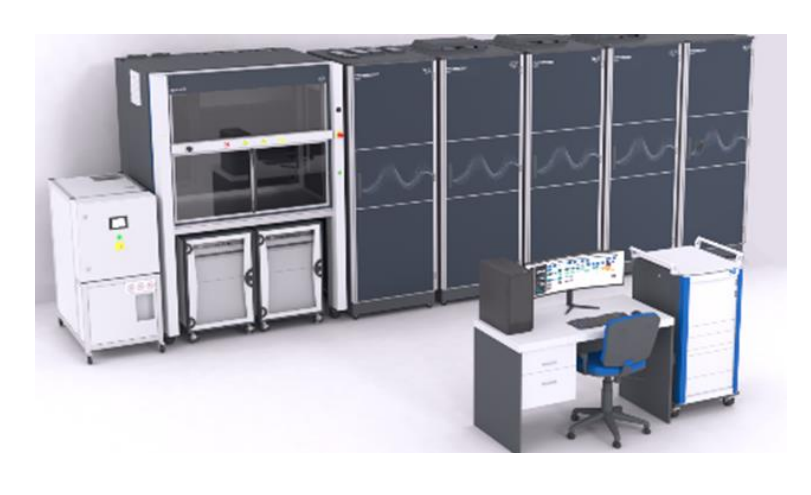

- Fiber optic: not affected by EMI
- Aurora interface: 1-2 microsecond latency
- Bi-directional communication: sensors and controls
- Multi-gigabit transceiver: high-data throughput

## Motor Inverter Testing using Motor Emulation

Speedgoat Test System and AVL E-Motor Testbed

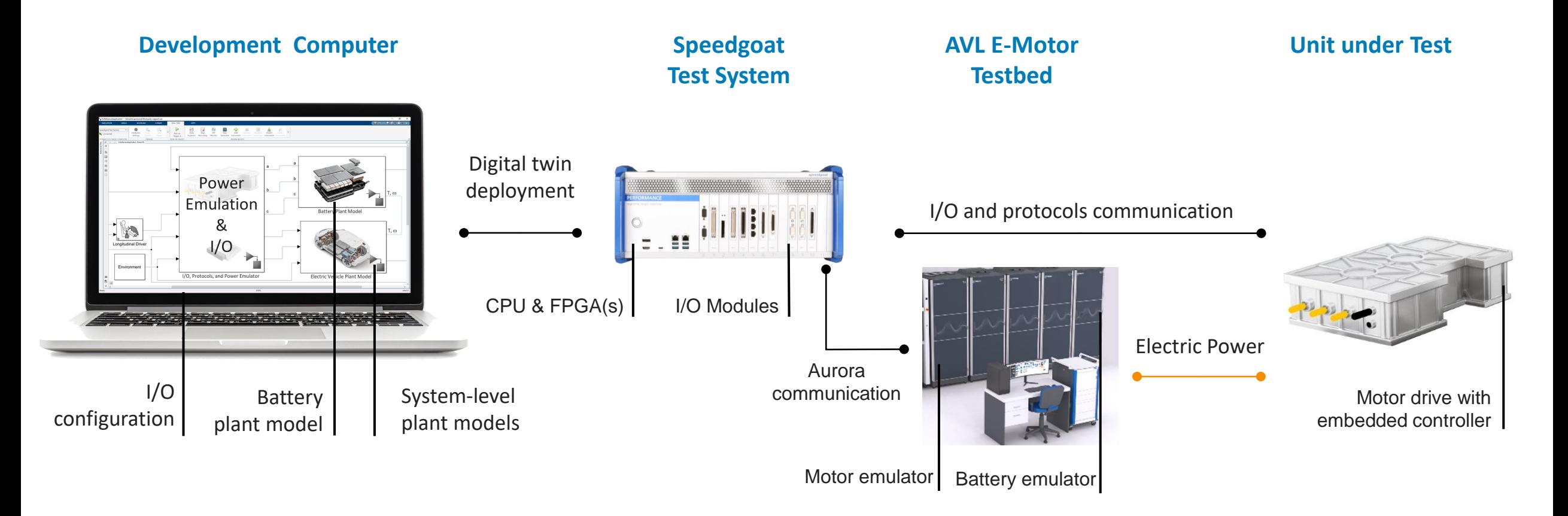

## Motor Inverter Testing using Motor Emulation

Speedgoat Test System and AVL E-Motor Testbed

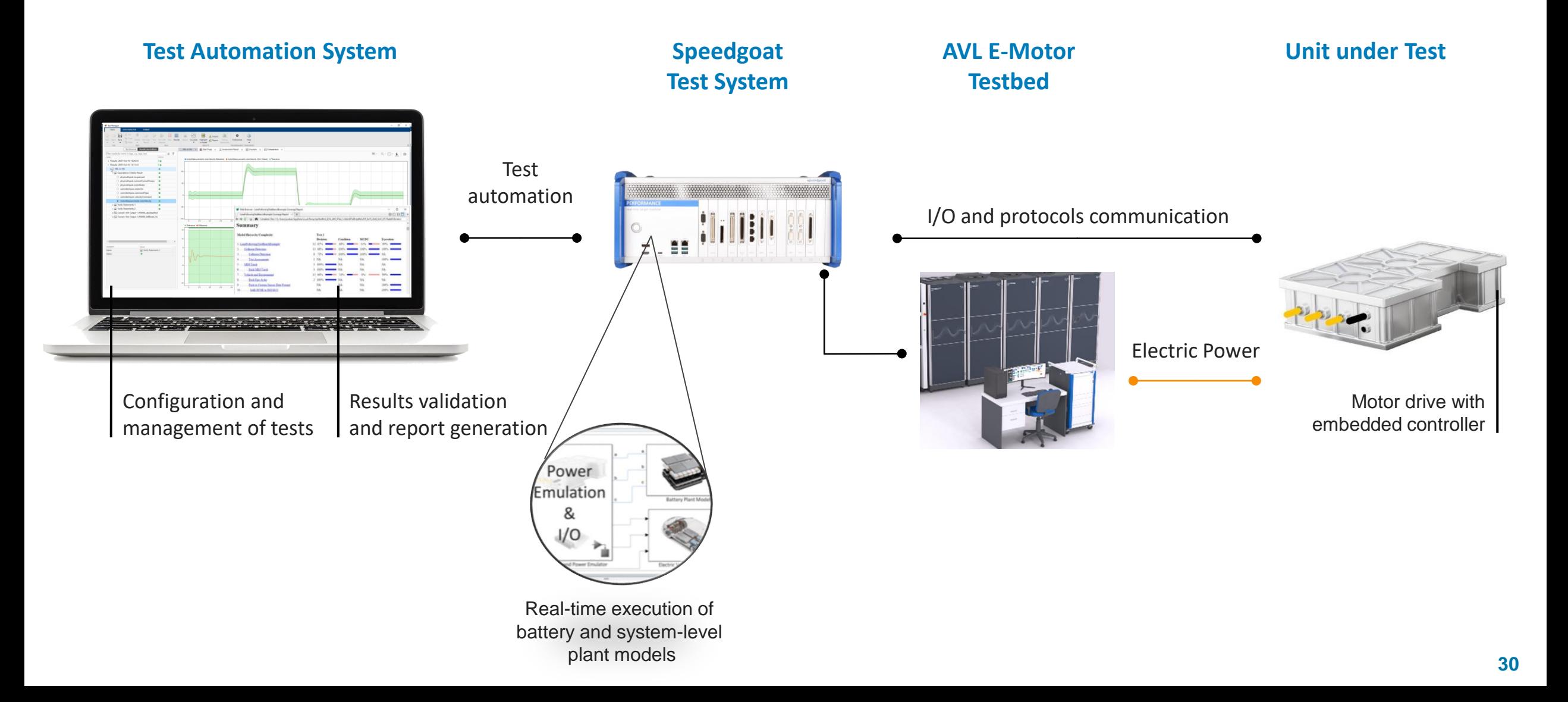

#### Lowering the Barrier for Virtual-Vehicle Simulation

- (Power) HIL-ready and examples
- Component and system-level simulation
- Configuration tools

**Simulink® Real-Time<sup>™</sup> <b>Powertrain Real-Time™ HDL Coder Powertrain Blockset Blockset Simscape Electrical Simscape Battery Simulink® Test**

#### Virtual Vehicle Composer **Test Automation**

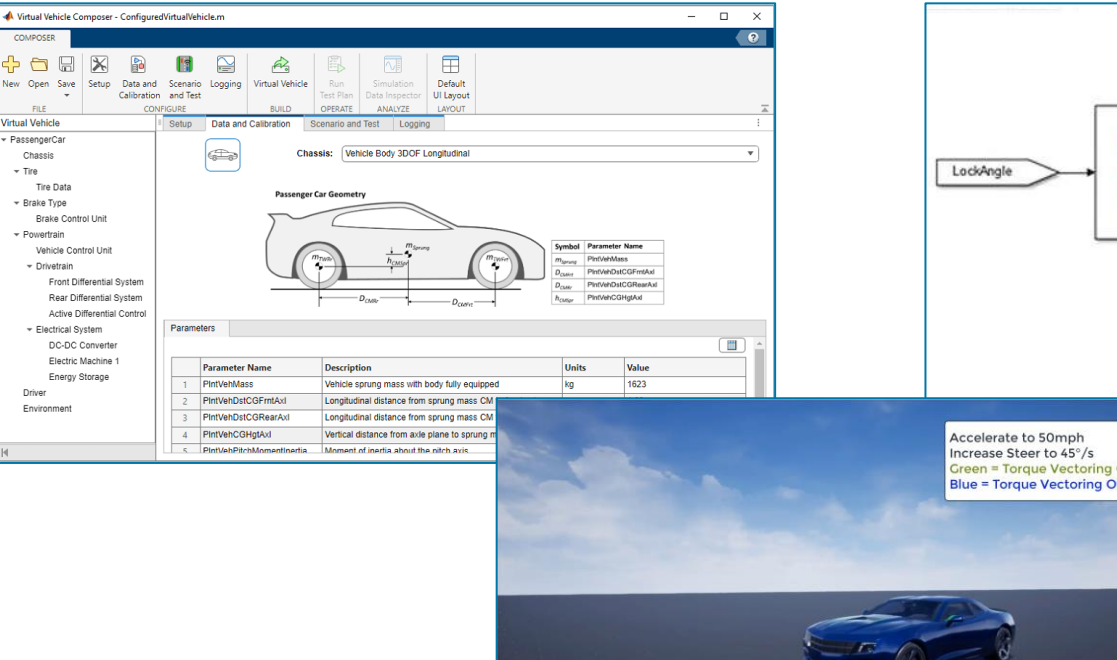

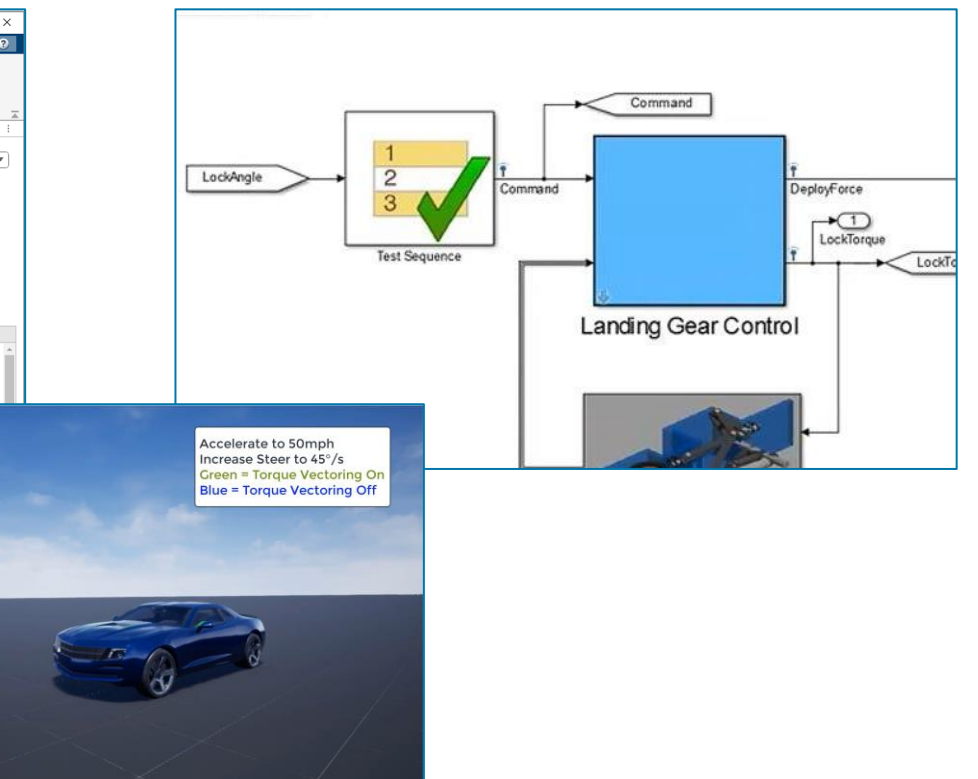

3D simulation

## Bring your Simulink Models and Test Cases

Simscape Electric Plant

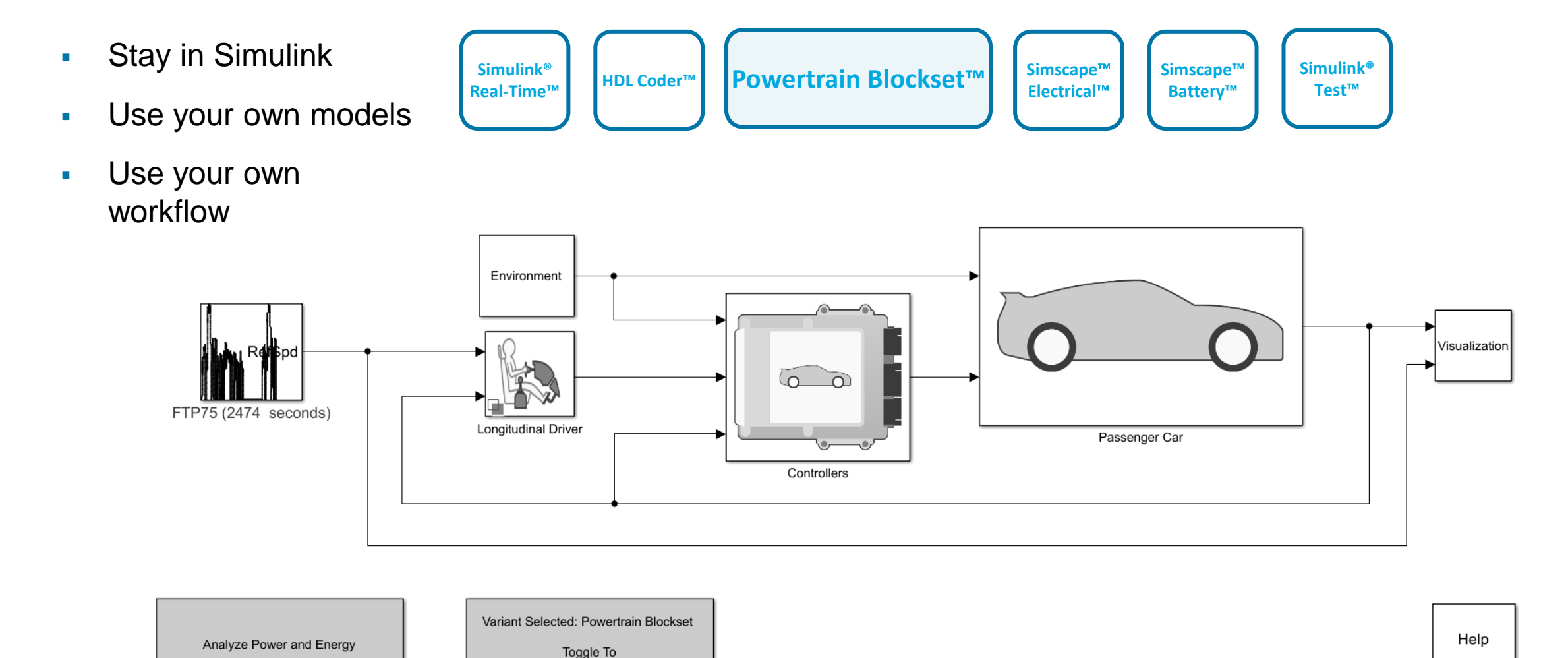

Copyright 2015-2021 The MathWorks, Inc.

AVL  $\frac{a_1\sigma}{\sigma_B^2}$ 

>> EvReferenceApplication

**Simulink® Test**

**Simscape<sup>™</sup> Simscape<sup>™</sup> Battery<sup>™</sup>** 

## Bring your Simulink Models and Test Cases

**Simulink®** 

- **Stay in Simulink**
- Use your own models
- Use your own workflow

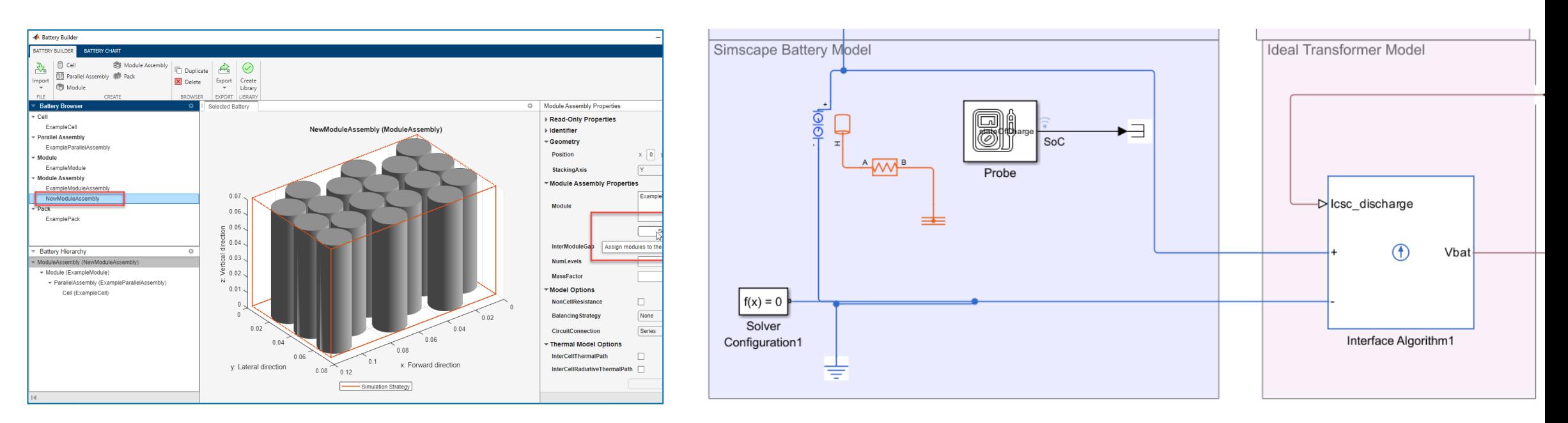

**Electrical**

**Powertrain** 

**Simulink<sup>®</sup> | HDL Coder<sup>™</sup> | Powertrain | Simscape**<br>Real-Time™ | HDL Coder<sup>™</sup> | Blockset™ | Electrical

#### Battery Builder **Single Particle Battery Model**

#### Bring your Simulink Models and Test Cases

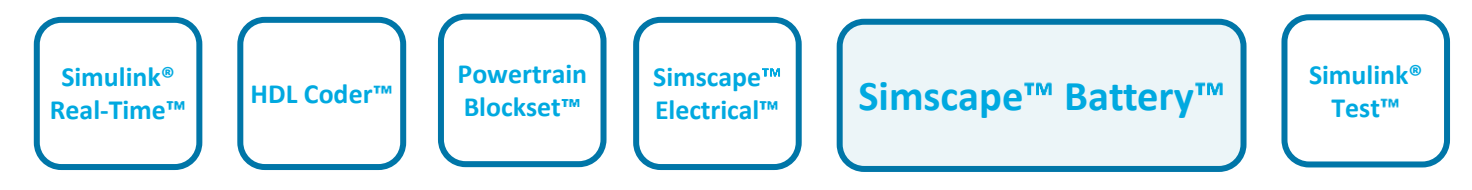

AVL  $\frac{a_0}{a_0}$ 

#### Real-time execution of Single Particle Model with Electrolyte (SPMe)

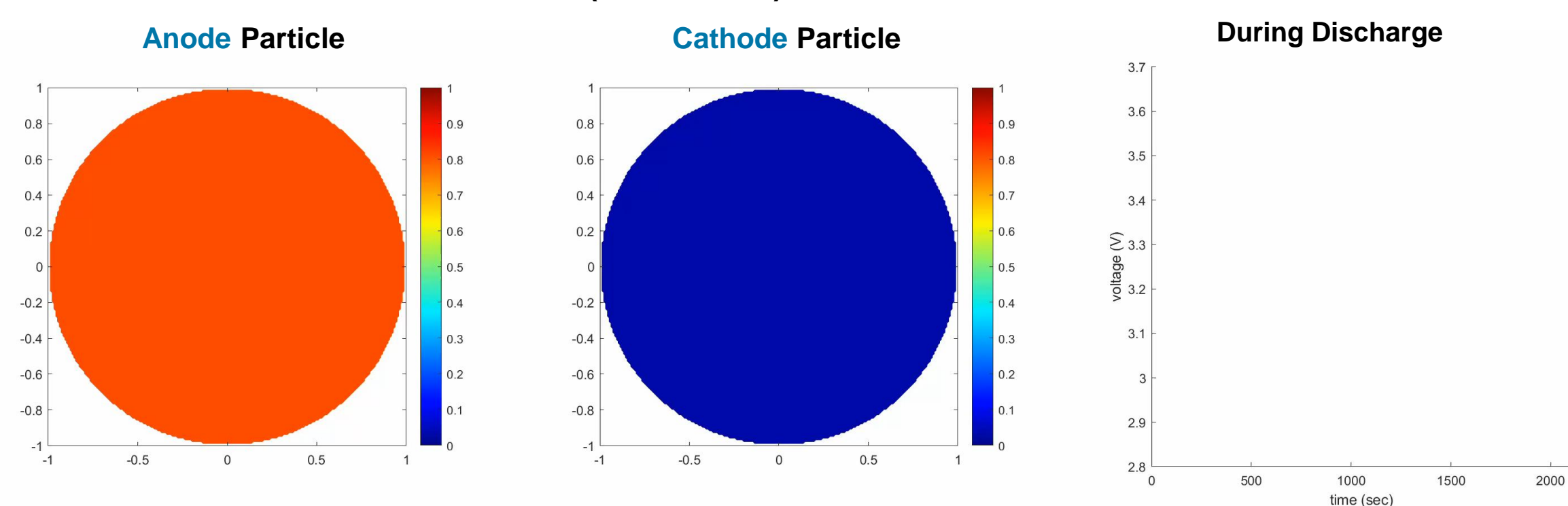

"From Electrode to Pack: Simulate and Tune Fast Charge Profiles" from Dr. Lorenzo Nicoletti, *MathWorks*

**Li-ion Concentration (Normalized)**

**Terminal Voltage** 

AVL  $\frac{a_1\sigma}{\sigma_B^2}$ 

#### Agenda

❑ Powertrain Testing using E-Motor Emulators

❑ Accelerating Inverter Software Release Cycles

■ Simulink<sup>®</sup> integration with Speedgoat Test Systems

❑ **Demo using Simscape Battery and Powertrain Blockset**

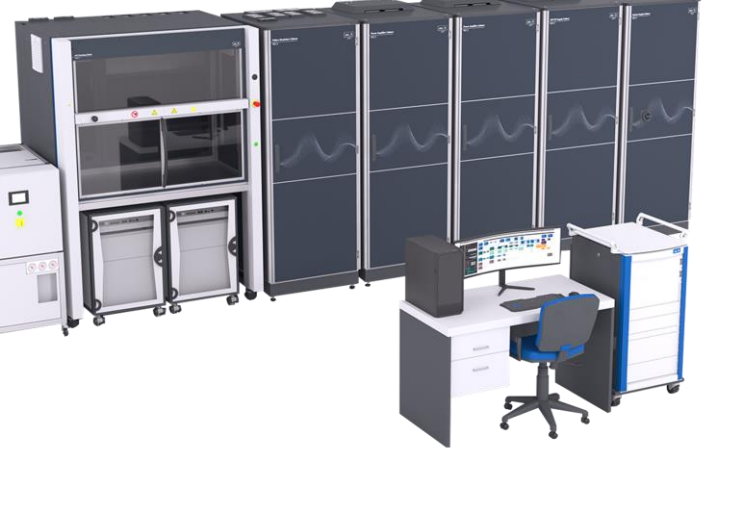

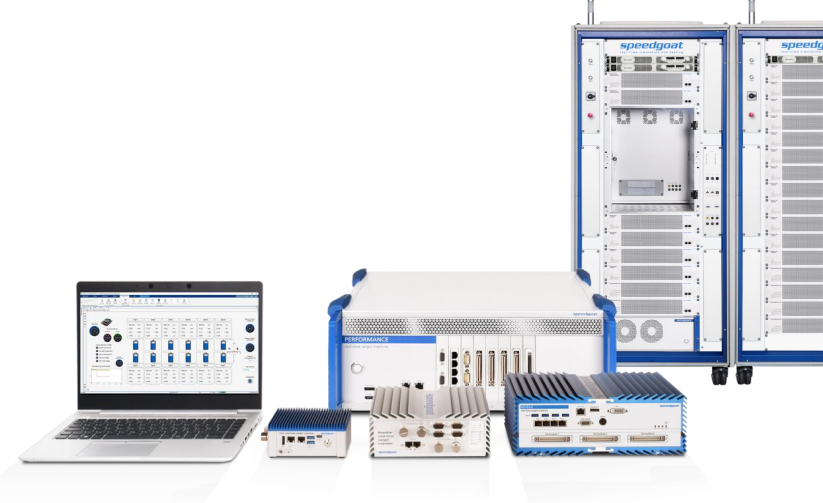

# Development Computer

 $\frac{1}{\|x\|^{2}}$ 

 $\circ$   $\circ$ 

**39**

**JIE** 

 $($ peal

#### Demo using Simscape Battery and Powertrain Blockset Unit Under Test

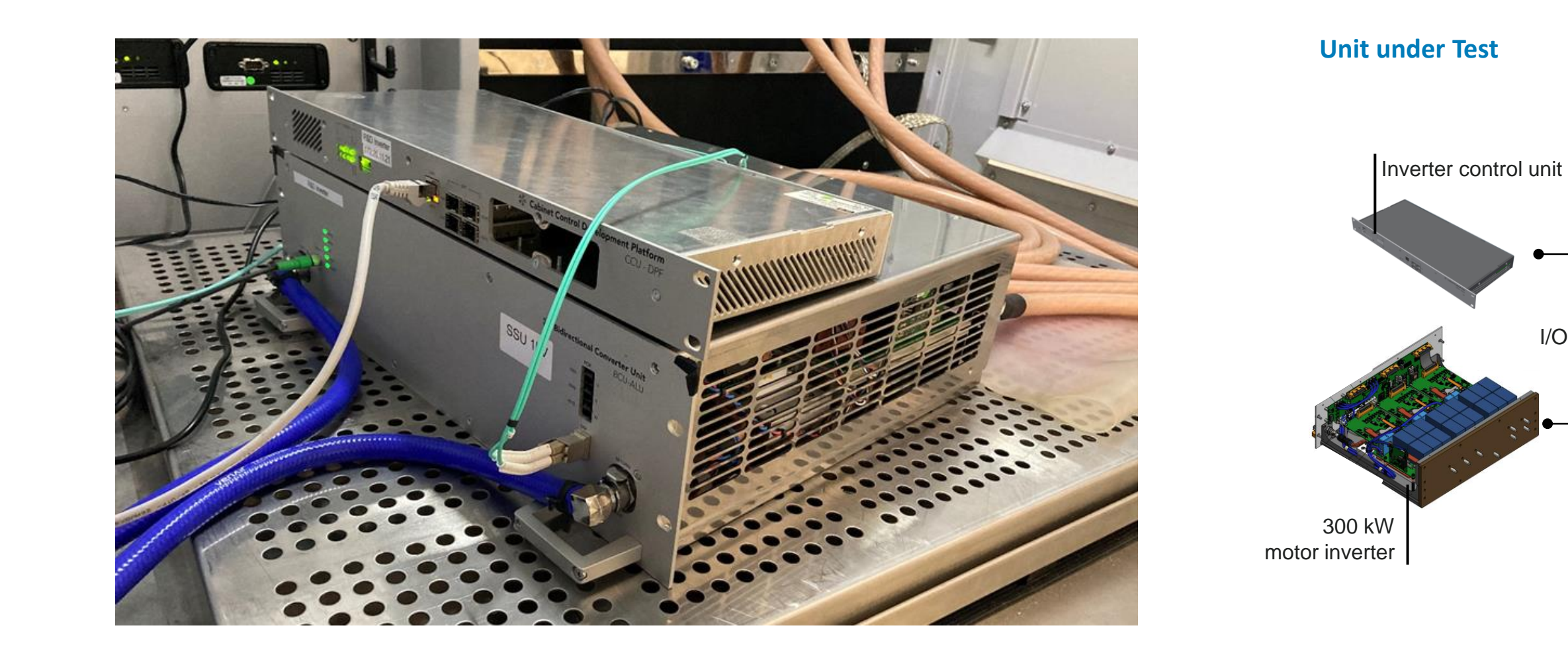

**42**

## Demo using Simscape Battery and Powertrain Blockset

Unit under Test

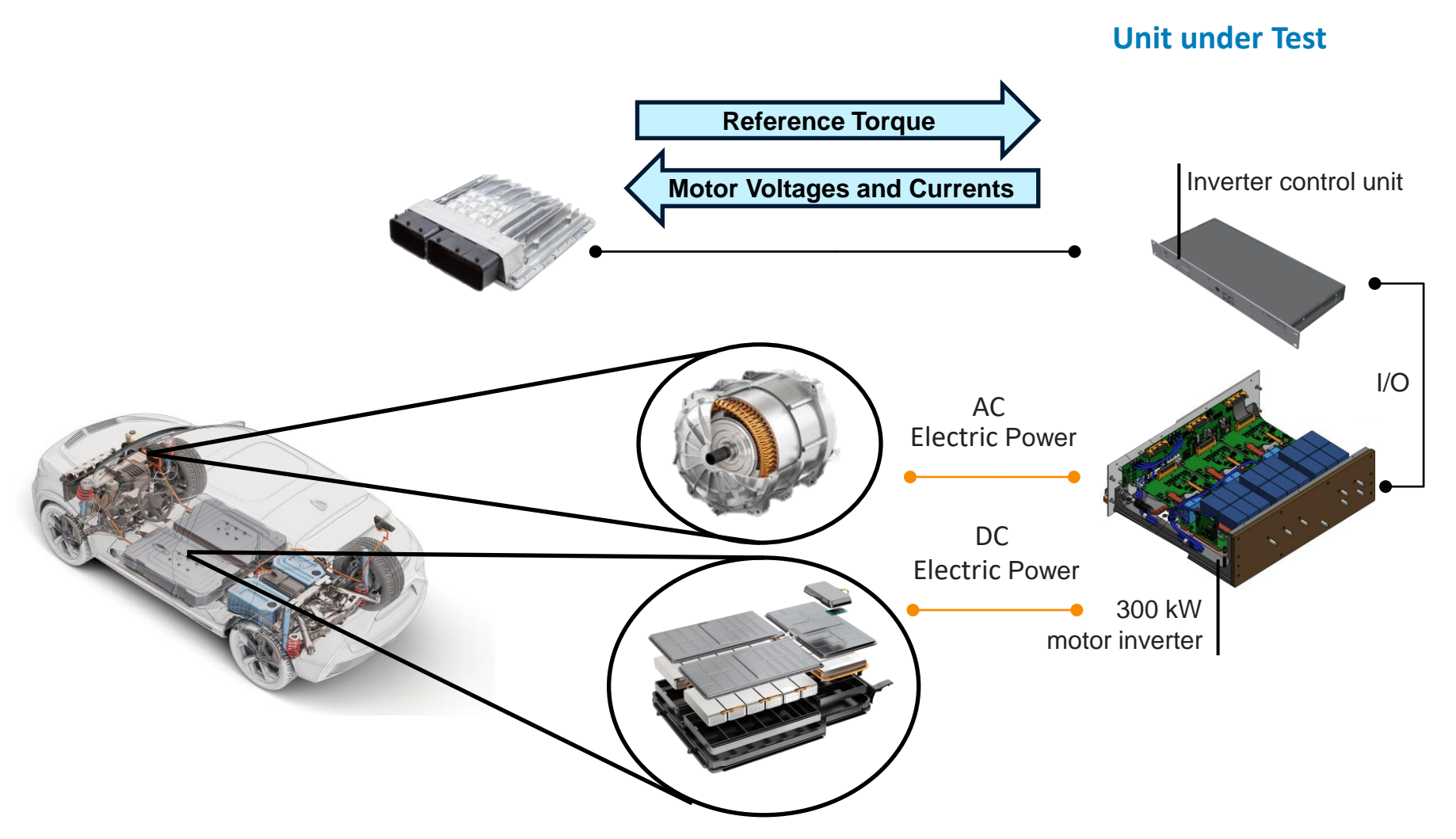

#### Demo using Simscape Battery and Powertrain Blockset

Speedgoat Test System and AVL E-Motor Testbed

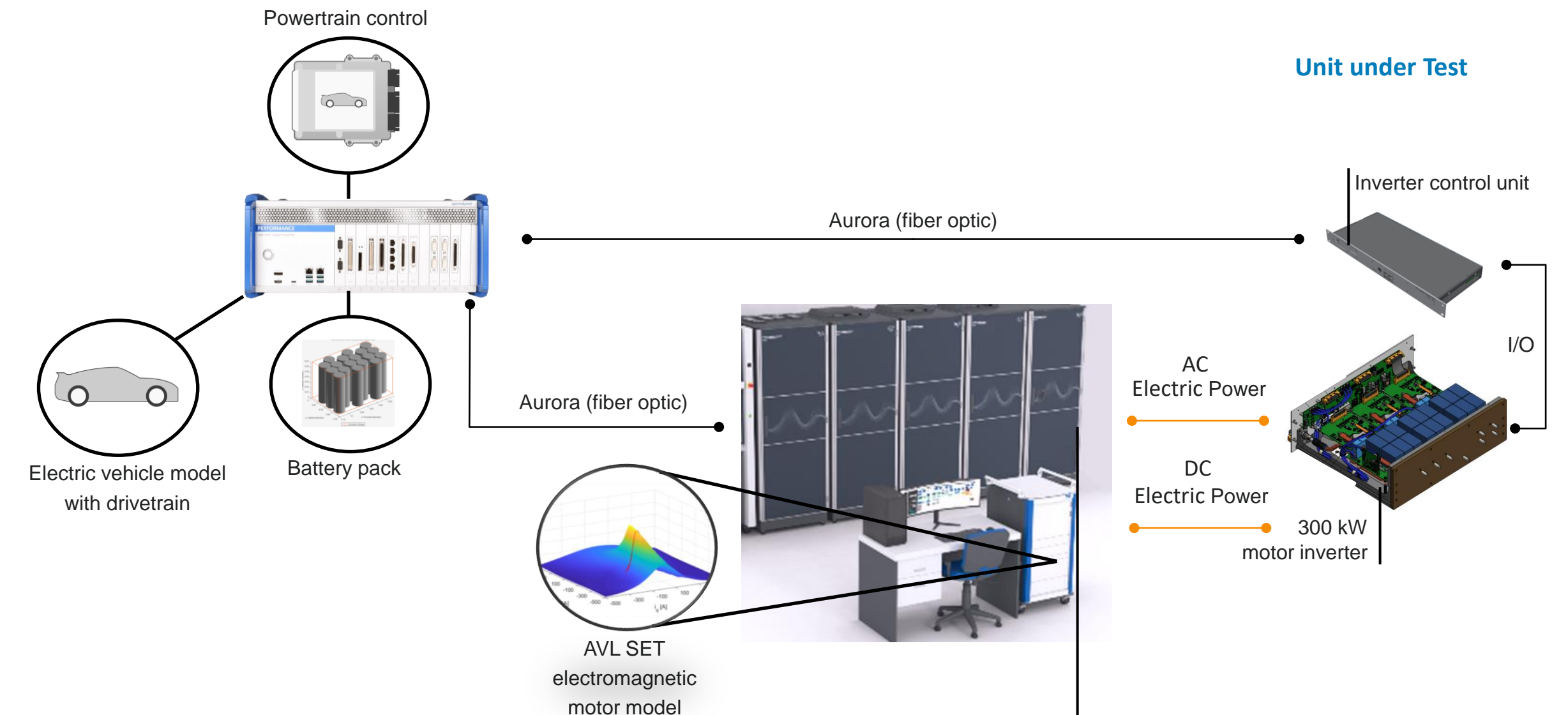

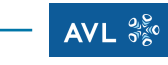

#### **speedgoat** MathWorks **AUTOMOTIVE CONFERENCE 2024**

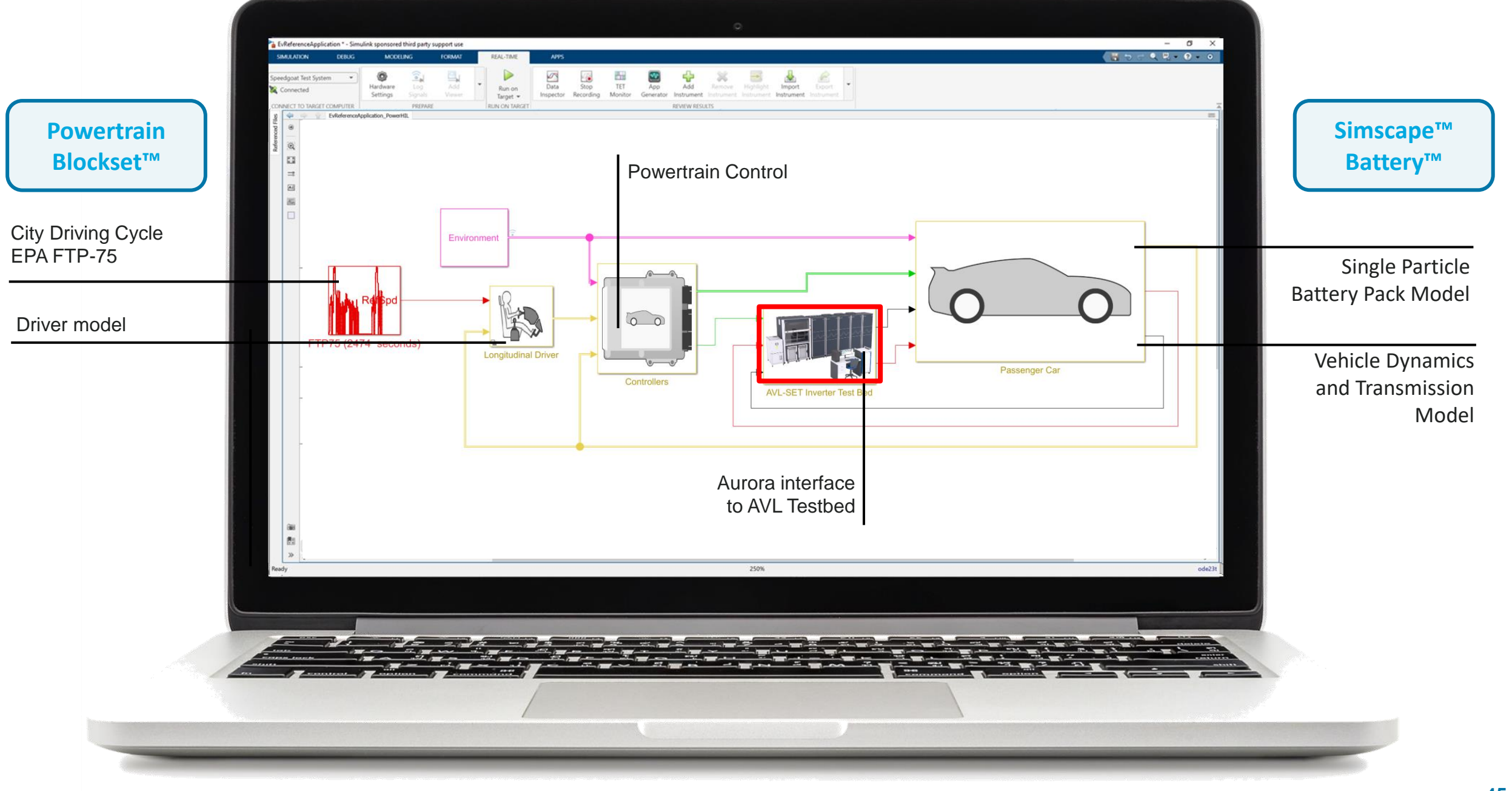

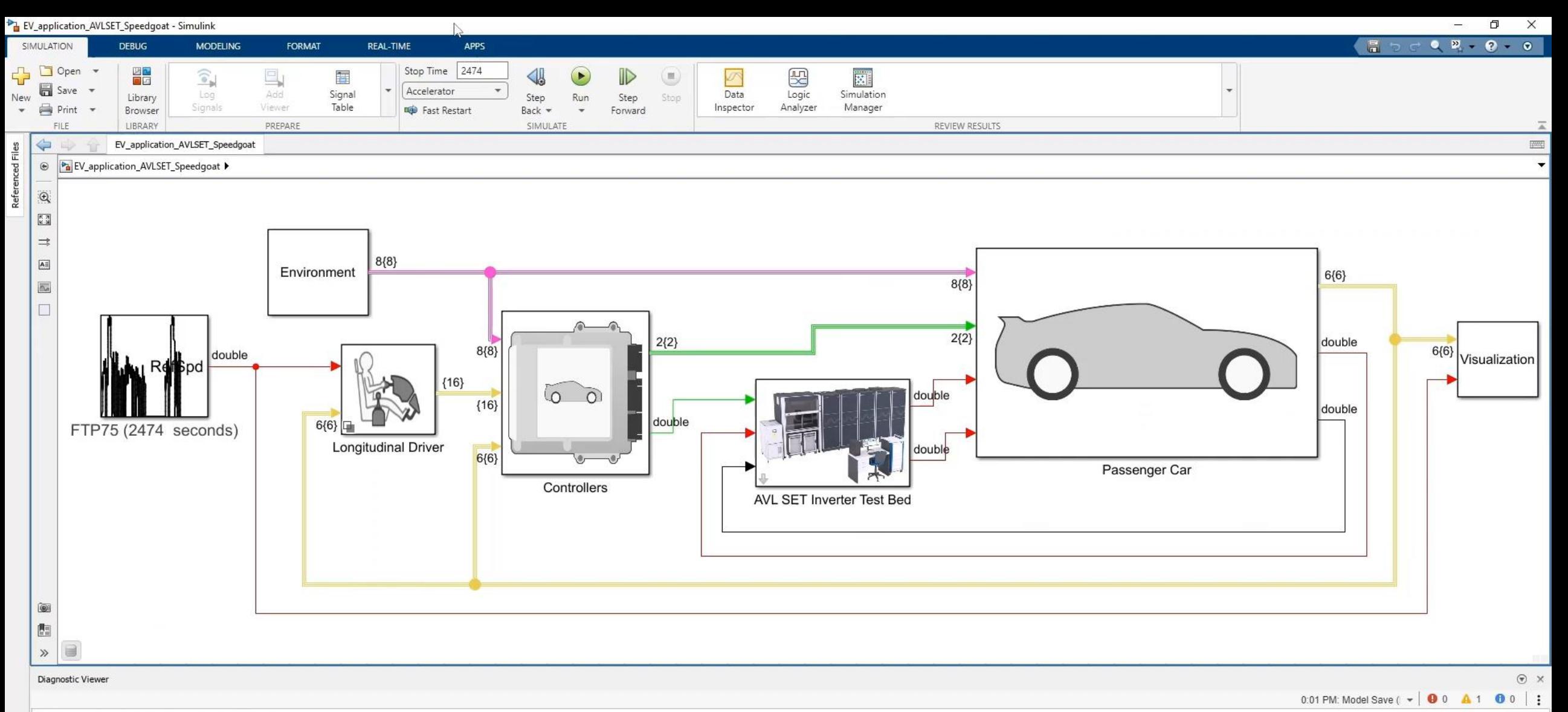

#### Model Save (EV\_application\_AVLSET\_Speedgoat)

Using find\_system without the 'Variants' argument skips inactive Variant Subsystem blocks in the search. This behavior will change in a future release to look at all choices of the Variant Subsystem. To find blocks that ar model and use the built-in variant filters with the 'MatchFilter' option. To find all blocks use filter '@Simulink.match.allVariants' with the 'MatchFilter' option.

Show stack trace

Component: Simulink | Category: Model warning

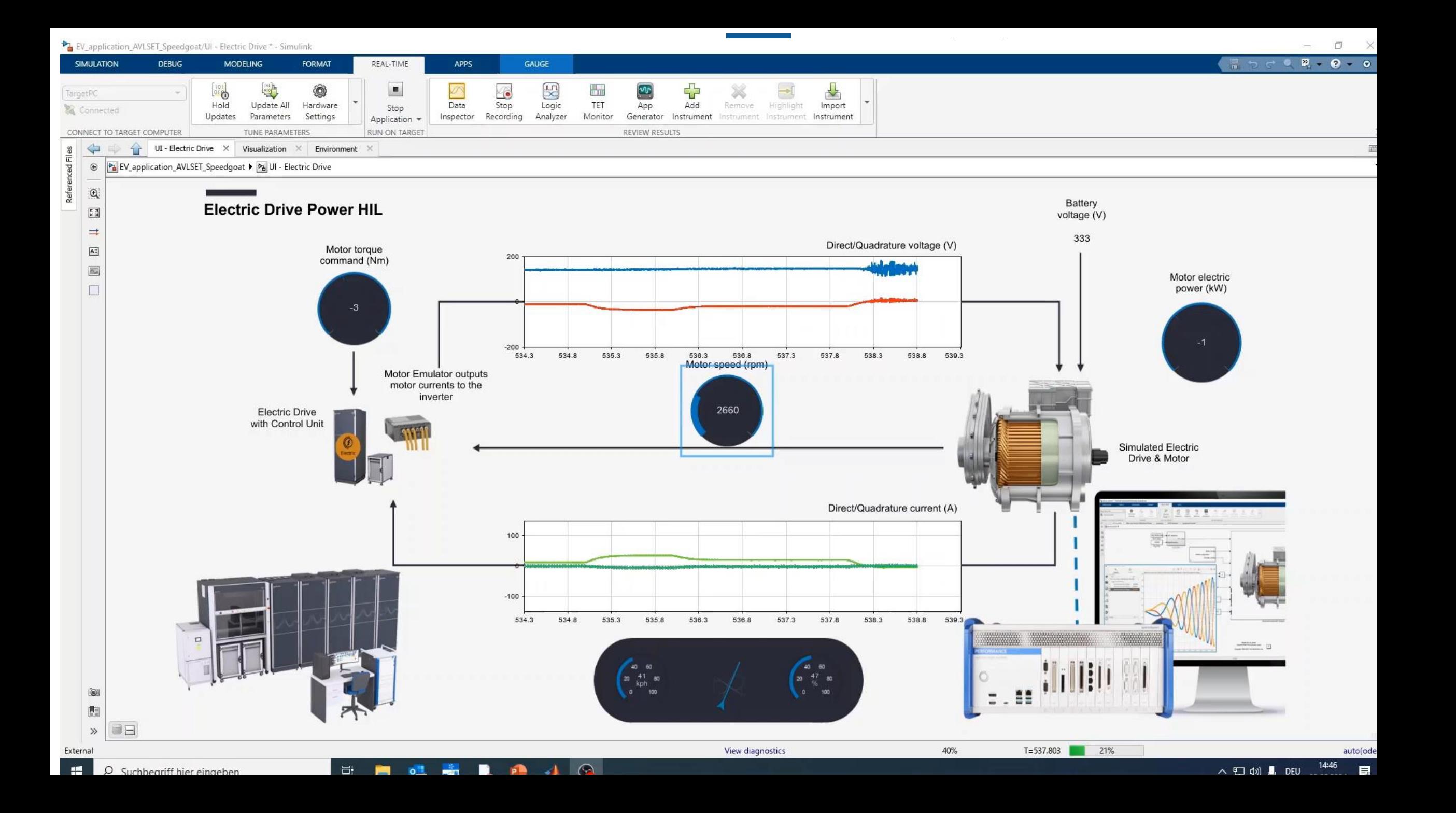

#### Key Takeaways

■ Accelerate testing of inverter software release cycles using the AVL E-Motor Emulator (E-ME)

AVL  $\frac{\partial \mathcal{G}}{\partial \mathcal{G}}$ 

- Develop EV software from desktop simulation to (power) HIL testing with Speedgoat Test Systems
- **Connect MATLAB**<sup>®</sup> & Simulink<sup>®</sup> to AVL test rigs with Speedgoat Test Systems

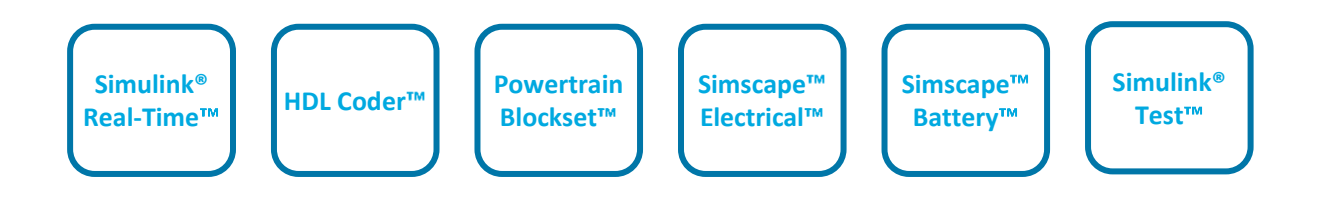

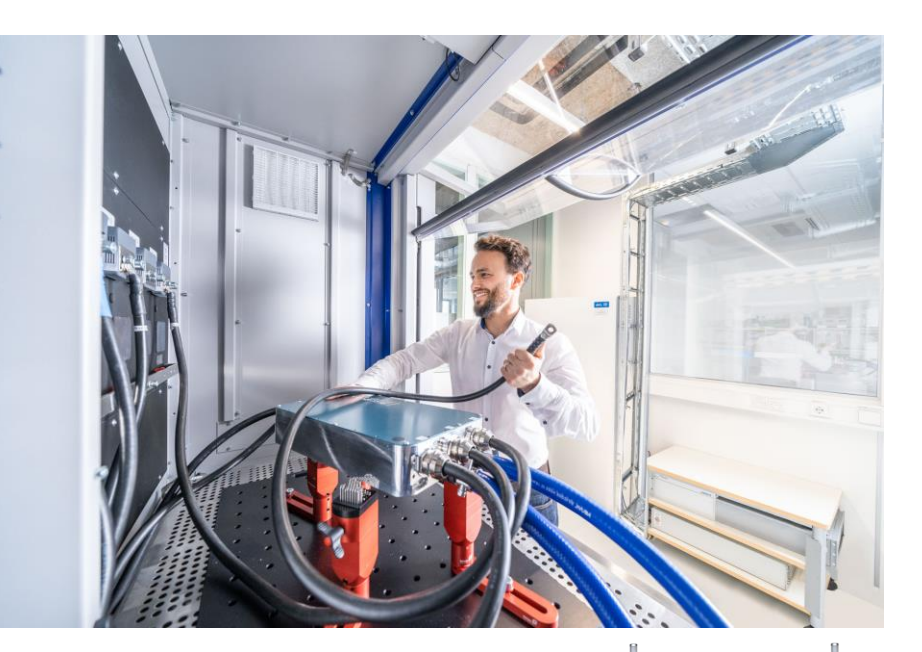

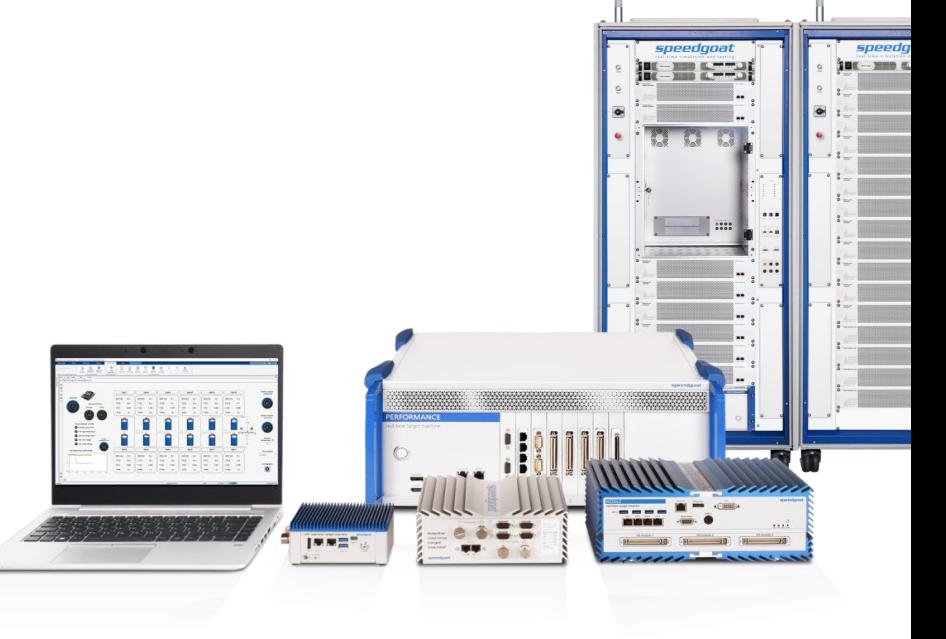

#### **MathWorks AUTOMOTIVE CONFERENCE 2024** Europe

# **Thank you**

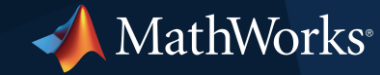

© 2024 The MathWorks, Inc. MATLAB and Simulink are registered trademarks of The MathWorks, Inc. See *mathworks.com/trademarks* for a list of additional trademarks. Other product or brand names may be trademarks or registered trademarks of their respective holders.

#### **speedgoat** MathWorks **AUTOMOTIVE CONFERENCE 2024**

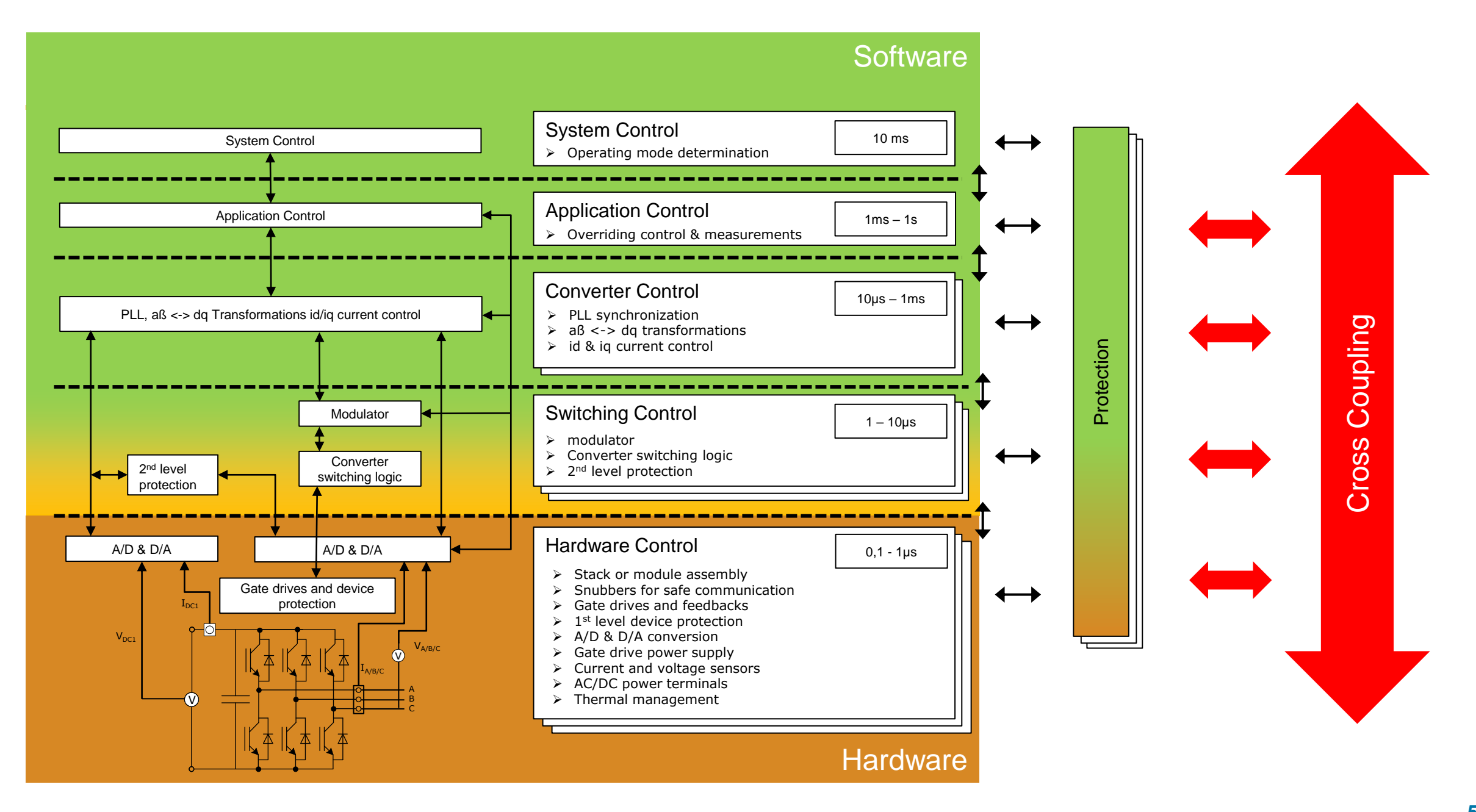

AVL  $\frac{9.8}{9.8}$ 

## Software Testing

Use Cases

correct e-motor replication including e.g. saturation, cross-coupling, …

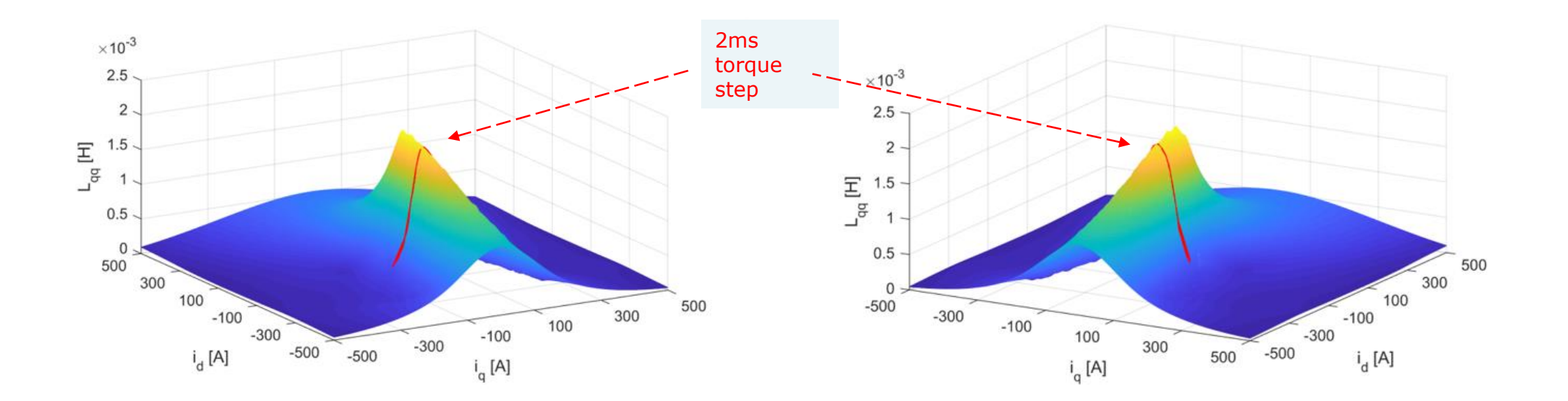

The red line shows, how the emulated inductance (measured at the EME phases) exactly follows the programmed flux-linkage tables, - thereby emulating extensive saturation during a 2ms torque step from Iq -300A to +300A.

#### OTHERWISE…

emulators influence the test results and are not suitable for system tests

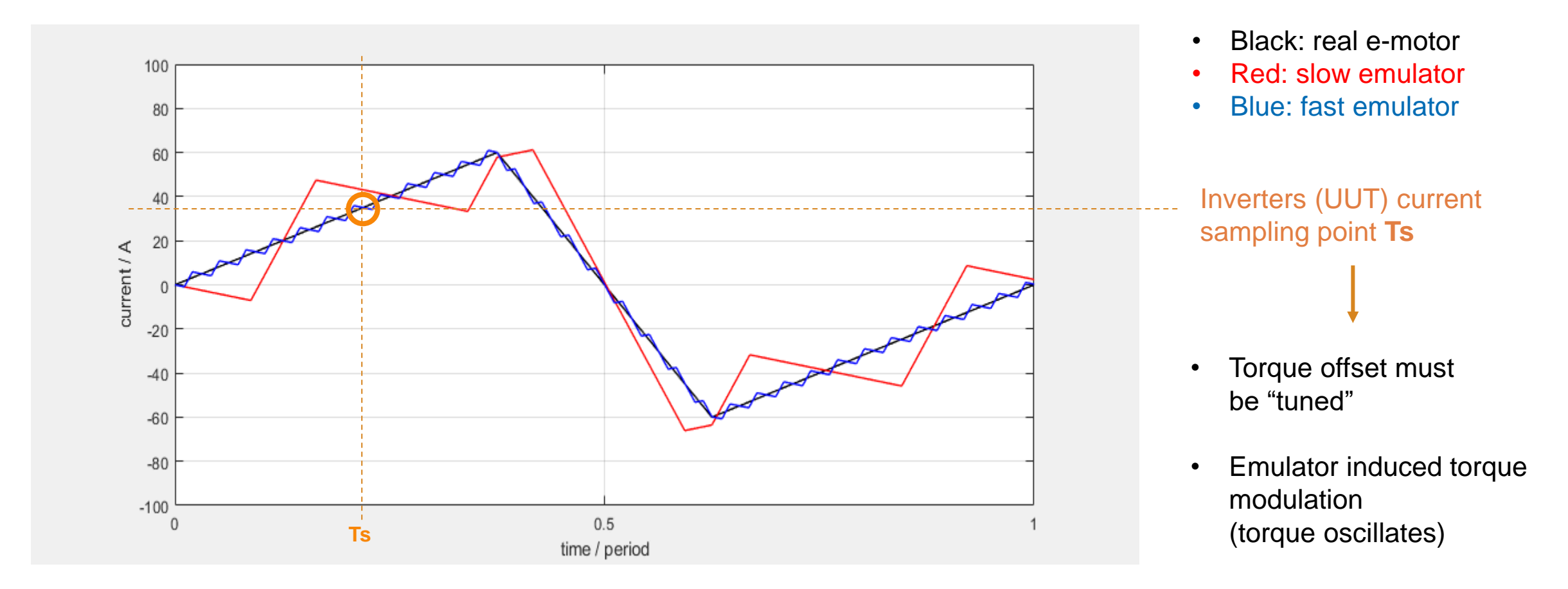

Inverter Testing Methodology

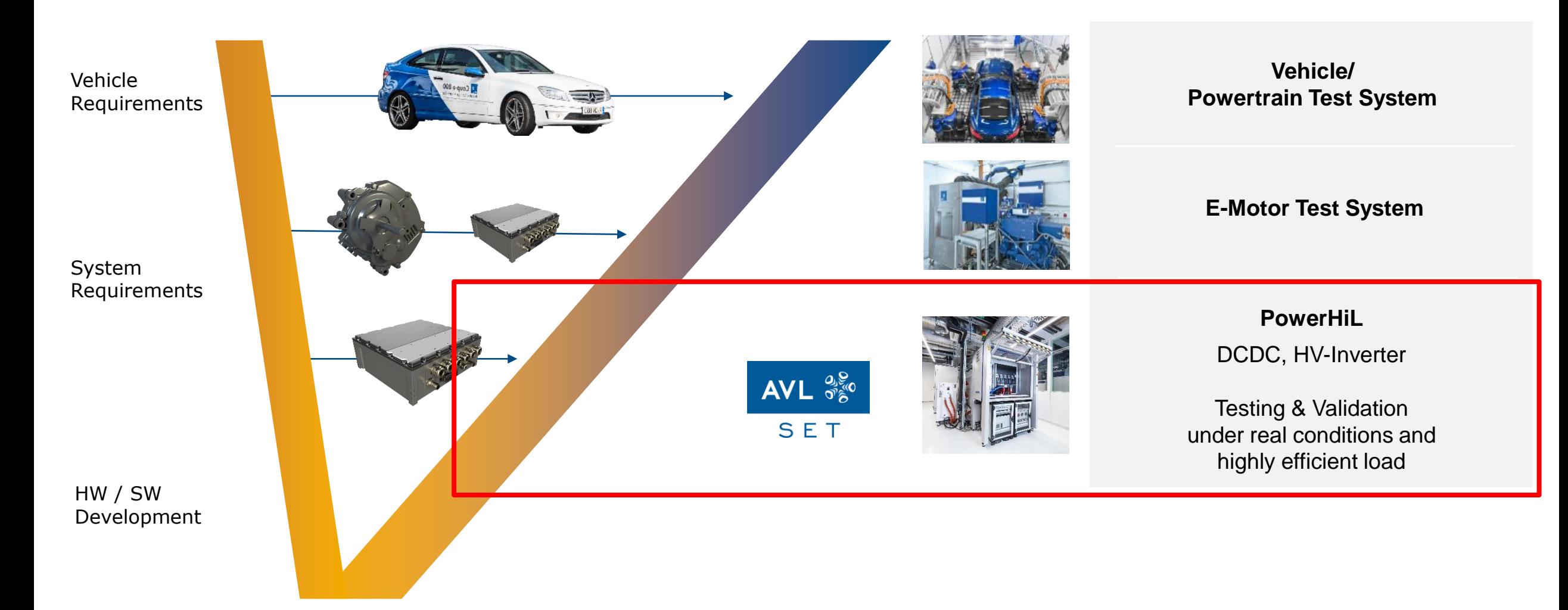

AVL  $\frac{9.8}{9.8}$ 

**speedgoat** MathWorks **AUTOMOTIVE CONFERENCE 2024**